**NUREG/CR-2794 SAND82-0799** R<sub>7</sub> Printed June 1982

# Computer Use in the High Computer use in the right **Temperature Mechanical Metallurgy<br>Testing Laboratory**

nf"

Robert W. Cross

Robert J. Hufnagel EG&G Incorporated Kirtland Air Force Base, NM 87196

w 85 and ermore, Cahforma 94550 Albuquerque, New Mexico 87185 and Livermore, California 94550<br>for the United States Department of Energy under Contract DE-AC04-76DP00789

**888EORE8482020** B208260434 8207 PDR NUREG<br>CR-2794 R PDR

> Prepared for U. S. NUCLEAR REGULATORY COMMISSION

#### NOTICE , which is a set of the contract of the contract of the contract of the contract of the contract of the contract of the contract of the contract of the contract of the contract of the contract of the contract of the

This report was prepared as an account of work sponsored by an<br>agency of the United States Government. Neither the United<br>States Government nor any agency thereof, or any of their employ-<br>ees, makes any warranty, expressed legal liability or responsibility for any third party's use, or the results of such use, of any information, apparatus product or process disclosed in this report, or represents that its use by such third party would not infringe privately owned rights.

Available from GPO Sales Program Division of Technical Information and Document Control U.S. Nuclear Regulatory Commission Washington, D.C. 20555

> e M

and

National Technical Information Service Springfield, Virginia 22161

Computer Use In The High Temperature Mechanical Metallurgy Testing Laboratory

.

\*

.

Robert W. Cross Sandia National Laboratories Albuquerque, New Mexico 87185

Robert Hufnagel , EG& G, Inc. Albuquerque, New Mexico 87196

### ABSTRACT

High speed digital computers have come into use in the high temperature metals testing laboratory. This paper presents some of the advantages and disadvantages of the use of computers for test control, data acquisition, and the graphing of test results. While tests have been run for years without the use of computers, the significant enhancements offered by the computer in accuracy, repeatability, user interaction, and management of large amounts of data make the use of computers almost mandatory when data from many tests by different laboratories are compared and evaluated. The particular case of the use of MTS hydraulic test frames with the DEC PDP-11/34 computer is treated here, under the assumption that other computer-based systems would display similar advantages and similar problems.

# THE FUNCTION OF THE TESTING OF THE TESTING OF TESTING OF TESTING OF TESTING OF TESTING OF TESTING OF TESTING OF TESTING OF TESTING OF TESTING OF TESTING OF TESTING OF TESTING OF TESTING OF TESTING OF TESTING OF TESTING OF

The function of this laboratory involves the testing of the compressive and tensile properties of various metals at high temperature. This testing requires the monitoring of the applied stress and the resulting strain. These data must be saved and stored for analysis of the test and comparison to test results from similar or related tests, and reduction to graphical form for presentation to others involved in similar testing. Frequently large numbers of variables must be held constant throughout a series of tests. Test parameters must be accurately set for each test, and data acquired in the test must be in known units. The use of the digital computer in the high temperature testing laboratory minimizes the variations in test setups, data acquisition, and data analysis.

Many methods of data analysis such as curve fitting are difficult, if not impossible, without a computer. A function describing the change of a parameter and subsequent derivation of change rates can be obtained by computer for use in further data analysis. Plotting of data by hand is difficult to do accurately, and subsequent small changes in the plot are just as difficult as the first plot. Plotting data files on a digital plotter is easy and quick, and small changes can be made just as quickly and easily. The modern digital computer makes work easier and more accurate in many cases, but it brings its own set of problems which must be taken into consideration in the testing process.

# The equipment used in the equipment used in this laboratory for  $\frac{1}{2}$

The equipment used in this laboratory for high temperature cyclic strain testing of metals are the MTS servo-hydraulic test frames, MTS electronics systems, Digital Equipment Corporation computers with Tektronics terminal, and Lepel RF generators. [See Appendix III for addresses of manufacturers of equipment]. The MTS equipment consists of a load frame which houses the load cell and hydraulic actuator, the hydraulic power supply for hydraulic pressure, and the control electronics. An MTS 442 controller provides closed-loop control of the test in response to a command signal through various plug-in modules. The main control system modules are the servo controller to control and drive the servo valves, the feedback selector to provide selection of the desired control mode, and transducer conditioners to provide excitation and signal conditioning for the system transducers. An MTS digital function generator is used to provide the command signals in either a cyclic or ramp format when computer control is not needed. The MTS processor interface unit is used with the DEC PDP 11/34 computer for analog-to-digital and digital-to-analog conversion, data acquisition, function generation, and real time control of the test. MTS BASIC is used as the programming language for the PDP 11/34. It combines several MTS testing routines and commands with DEC Multi-user BASIC language.

High temperatures are obtained using Lepel RF generators, which are controlled by Leeds and Northrup temperature controllers via type K thermocouples welded onto the specimens under test. Strain measurement is made through the use of MTS high temperature quartz rod extensometers. The DEC PDP 11/34 computer system consists of the PDP 11 processor with 64K words of memory, an RK05F fixed magnetic disk, an RK05J removable disk, DEC LA36 printer, Tektronix 4010-1 terminal, and Tektronix 4631 hard copy unit. Another computer, a DEC LSI 11/23, is used for data acquisition on test frames which are not connected to the DEC PDP 11/34 and for plotting of graphs. This system consists of a DEC LSI 11 processor with 64K words of memory, DEC RX02 dual floppy disk drive, DEC VT103 terminal, and a Tektronics 4662 digital interactive plotter. FORTRAN IV is the language used for data acquisition and graph plotting with this computer. The DEC LSI  $11/23$  computer is also connected with the DEC LA36 printer, and has an interface with the DEC PDP 11/34 computer for transfer of programs and data files.

 $\mathcal{K}^2$ 

! High temperatures are obtained using Lepel RF

# TESTING METHODS

On the MTS material testing systems, tests can be run under load or strain control; however, most testing in this laboratory is done in strain control. The specimens, which are cylindrical or rectangular in gage cross section, are heated to the required temperature by induction. The MTS test frame is powered by a servo-controlled hydraulic ram, which moves in response to a control signal,  $+/-$  10 volts, coming from the electronics section of the system. This voltage is supplied either by a function generator or by the computer.

When the signal is supplied by a function generator, the only waveforms available are a ramp and a sine wave, from which haversine, sawtooth, square, and combination waveforms can be achieved. The frequency is variable, as is a hold period, which can be instituted at several places in the waveform. The amplitude of the waveform is  $+/- 10$  volts out of the function generator, but can be attenuated at the ' MTS controller to any level between those extremes. After the frequency, amplitude, hold time, and waveform shape are chosen, the test is started, and these parameters are not easily changed without stopping the test. The test can be stopped by the operator or by a timer or counter in the MTS electronics, but not by the test itself. Interlocks can also stop the test if set limits are exceeded, usually because of the failure of the specimen.

\*

When the signal is supplied by the computer, many of

; and the second contribution of the second contribution  $\mathcal{P}$  , we can be a second contribution of  $\mathcal{P}$ 

the above limitations are reduced or removed. The waveforms available from the computer are limited mainly by the imagination of the programmer. The same +/- 10 volt signal is made possible by the digital-to-analog converters, Which transform numbers between -2048 and +2047 to voltage levels between -10 volts and +10 volts in approximately 5 millivolt steps. These steps can be troublesome if care is not taken in setting up the controller in the MTS electronics system. The amount of movement of the hydraulic ram is variable in four steps. In the systems in this laboratory, those steps are 0.05, 0.1, 0.2, and 0.5 mm per 10 volts for strain control. If the test requires the specimen to experience a change of 0.01 mm and the controller is set to the 0.5 mm per 10 volta setting, then the voltage change needed to effect a change of 0.01 mm would be 0.2 volts. This change would give a waveform defined by only 40 steps, which might result in a rather rough function. If the controller is set to 0.05 mm per 10 volt, the same 0.01 mm change would require a voltage change of 2 volts with a waveform of 400 steps, smoother by a factor of 10.

4

.

The voltage from the function generator is attenuated by a span setting, which incorporates a 10 turn potentiometer. The markings are such that a setting is readable and repeatable to about 0.2%. The voltage from the computer is repeatable to one part in 2048, or about 0.05%. This variation can be quite important when several tests are to be run to the same strain range, or if a test must be

stopped and later restarted at the same parameters. This voltage level can be changed at any time by the computer program without stopping the test. This possibilty for change is accomplished by putting the parameters for the output waveform in an array. [See HOLDTM. BAS in Appendix I]. The control signal is read from the array for each cycle. This array can be changed during the cycle by the program without affecting the cycle currently being completed. The next cycle will be controlled by the new contents of the array.

.

| -

- . . , \_ . - . - - . - - .

This method can be used for any test but it is especially useful when running a test in plastic strain control Which is accomplished by running the test in total strain control, while monitoring the plastic strain. [See PLASDQ. BAS in Appendix I]. During each cycle the plastic strain is read directly by the computer or is calculated from the peak stress readings taken by the computer. The error between the actual plastic strain and the desired plastic strain is calculated and converted to an error in total strain. This error is then applied to the signal going to the controller, which changes the amount of movement of the ram. This feedback is repeated continuously, resulting in a plastic strain range within a small error of the desired range. In actual practice the computer has time to correct the total strain every third or fourth cycle if the test.is run at a rate of one cycle every 5 seconds or faster without a hold period. If a hold period

is used in the test, the updating can easily by done every cycle.

.

.

\*

,

The calculating of a new signal and the changing of the parameters of the controlling program take very little time, but when data are being acquired at a high rate and stored on disk file, and computations are done during every cycle, the computer can have trouble keeping up with all the operations. Test control has the highest priority, so ' inevitably some data are lost in the process. Unless the test parameters are changing rapidly, updating control signals every 3 or 4 cycles will not cause a substantial change when updating does take place. Unfortunately, if the parameters are changing rapidly, both control and data acquisition are very important, and the test operator does not want to sacrifice either one to the other, so careful balancing of control rate and data acquisition rate must be done to result in a useful test.

Data acquisition without a computer is done in this laboratory by means of X-Y chart recorders and Y-Time strip chart recorders. These methods give a continuous analog record on paper of the variables being monitored. To make use of the data on these charts usually requires someone to read selected points along the curves on the charts and record them as lists of numbers which later are transferred to another graph by hand. If the test is changing rapidly, X-Y recorders have difficulty in keeping up with the signal, so that the waveform drawn on the chart may not be an

accurate representation of what actually took place during the test. When a computer is used for data acquisition, the problem of slow response or overshoot is removed, but a new problem arises. Analog-to-digital converters change the +/- 10 volt signals from the MTS test frames to numbers between -2048 and +2047, giving a minimum voltage change between points of about 5 millivolts. The shortest practical time between points is 1 millisecond. In actual practice data points are seldom read at such a high rate, but rather the rate is set to be consistent with the speed of the waveform being monitored. This rate has a lower bound defined by the Nyquist Sampling Theorem \*, which states that to recover a waveform exactly, it is necessary to sample the waveform at a rate greater than twice its highest frequency component. In a stress-strain loop, there are many different frequency components, and a loop which takes 2 seconds to complete may have sections which are changing at a rate of 10 Hz or more. A sampling rate of greater than 20 Hz is then required.

.

.

.

An upper limit usually exists which is lower than the 1 KHz limit of the computer. If there exists a 60 Hz noise component of sufficient amplitude, it may be desirable to sample at less than a 120 Hz rate to avoid accurately defining the noise. If the noise is not completely defined, the process of data smoothing and curve fitting is made

\* Samuel D. Stearns: DIGITAL SIGNAL ANALYSIS. Rochelle , Park, New Jersey: Hayden Book Company,1975, p. 37

easier. With the sampling rate somewhere between these two limits, the waveform is sufficiently defined to give the same information as the analog waveform, while maintaining more accuracy. If data are taken at too high a rate, other aspects of the test may suffer. The amount of data which can be  $'$  n and stored is limited by time, storage space, and the need to maintain adequate control over the test. Again, data acquisition and test control must be carefully balanced to get the necessary data while still controlling the test at a rate which will result in a test within allowable error limits. When the variables in the test are changing quite slowly, fewer data points are needed to define the curves of the output data. Whenever possible, calculations and storage of data should be done during times of little change in the parameters. In the case of a test with a hold period, calculations and storage of data can be done during the hold period.

.

\*

If data acquisition and control rates are a little too fast, control of the test will not suffer and only a few data points will be lost. This loss can sometimes be tolerated if the general shape of the curve is clear and the missing data points are scattered. However, if the program uses much time with calculations, control of the test can suffer. In an extreme case, generation of the control signal can stop, resulting in the momentary stopping of the test. Proper programming can avoid this by not requiring the controller to have to wait for the next level, but

allowing it to use the levels of the last cycla when a new command is not received. The test will continue without stopping, but if the time problem is not temporary, the test will constantly be behind in control updates, and when updating does occur, it will be in larger steps at irregular intervals. Inconsistent updating observed in testing a program requires that either the data acquisition rate be reduced, or that calculations be streamlined and performed at more opportune times until the test runs smoothly.

.

A

## DATA REDUCTION

.

.

Data acquired and stored on X-Y charts or Y-Time strip charts must be read by hand, point by point. This method results in data read at points Whidh must be selected and read as carefully as possible. When the data are on a strip chart, the time coordinate is frequently compressed, making the determination of the time very difficult. The curve defined by the data points acquire, in a test is often rough and requires some smoothing to be readable and comparable to the data from other tests. Data smoothing must be done by eye from charts, with the accuracy of the process somewhat dependent on the person smoothing the data. Reducing the data to a function must be done by trial and error and is tedious and error prone at best. When the data are in some final form, a graph is usually drawn by hand. Small changes are hard to make without redrawing the entire graph. Accuracy is not good, especially for logarithmic plots of data.

When data acquisition has been done by computer, the data are not subject to the inaccuracies due to slow response of a mechanical drawing device. But the data still are in digital form and have spaces between the points. These spaces can be tolerated so long as the points are sufficiently close together. The positions of the points in relation to the data curve are very important, especially in the case of stress-strain loops. It is sometimes quite difficult to capture the peaks of the loop When data is

taken at set time intervals. A data point on cach side of the peak may not give much of an indication of the value of the peak itself. Data points can be taken at a higher rate to put the points closer together and therefore closer to the peak, but that brings back the problem of balance between control and data acquisition.

\*

MTS provides a means of looking only for the peaks and valleys of a curve, and this method will guarantee the aquisition of those peaks, but then the rest of the curve is lost. Data can be gathered both at set time intervals and at the time of peaks and valleys, but both methods require the computer to look for data points constantly, creating the time problem again. As usual, compromises among the methods will have to be made to assure the collection of data which best describes the variables in the test. The results are very likely to be rough, with straight lines between the data points. The test probably did ".ut  $t$  rogress in such a rough fashion, so the data neel to be smoothed before they become useful. Data smoothing can be done by a computer program in a point-by-point manner, resulting in a smooth curve which follows the general direction of the original data faithfully. This smoothed set of data can then be reduced to an analytic function in another program. [See CRVFIT. BAS in Appendix I]. Derivatives can be found directly from the smoothed data on a point-by-point basis, giving another file of data which can be easily plotted. [See DERIVA. BAS in Appendix I]. These derivatives will then

, the contract of the contract of the contract of the contract of the contract of  $\mathbf{15}$ 

define the rates of change for the test. Derivatives can also be found from the analytic function, which is useful when the information is to be used in another program which requires a functional form.

Data files acquired from MTS tests are in binary format and must be converted to ASCII format before BASIC programs can read or use them. This conversion is accomplished using an MTS addition to BASIC which reads the binary data file and makes it available to the program in ASCII one block of data at a time. [See BN2ASC.BAS in Appendix I]. A program to convert the blocks of data to sequential files of ASCII data must be run before any data manipulation can be done. The result is a file of numbers between -2048 and 2047 which are quite meaningless until they are converted to engineering units by another program. [See ENGCNV.BAS in Appendix I]. This data file is then smoothed if necessary and curve fitting can be done, resulting in a function which can be used in programs to compare with theoretical models or with data from other similar or related tests. Any amount of data manipulation can be performed on the original or smoothed data while still preserving the original file. Even trial and error methods are much faster using the computer, and can result in better curve fits or more on terations. The notice that the connected to the notice that  $\alpha$ 

On test frames which are not connected to the  $PDP-11/34$ , data acquisition is handled by the LSI-11/23 computer, utilizing software from Data Translation, Inc.

This software consists of FORTRAN IV callable subroutines, and programs for data acquisition are therefore written in FORTRAN IV. The same advantages for data acquisition apply to this system, and so this system will not be treated at length here. The major difference lies in the format of data files, which are also binary files, but which consist of numbers between -10 and +10, directly indicating the , voltage levels received from the MTS test frame. A true Plastic strain control test can not be done on these frames, since they lack computer control. But a program to add plastic strain values to a file of load and strain voltages while also converting the voltage levels to engineering units allows some comparison with other tests. [See PLSADD.FOR in Appendix I].

.

\*

The final output of the data is the form to be used for presentation or publication. In this laboratory we use the DEC LSI 11/23 computer and the Tektronics 4662 digital plotter to prepare graphs. Software for plotting comes from the Tektronics Plot10 software package. With the computer, the plots can be simple or quite complex. [See Appendix II for sample graphs]. Small changes are easily shown on a new plot. The digital plotter is also used to read data from X-Y charts or strip charts. Crosshairs on the plotter arm are positioned over each data point to be read, and the , plotter reads the coordinates and sends them to the computer, which stores them on disk for later analysis and plotting. This method has been found to be more accurate

and less time consuming than the previous method of reading by hand.

~

.

4

.

#### CONCLUSIONS: USE OF COMPUTERS IN THE LABORATORY

The use of computers in the high temperature mechanical metallurgy test laboratory has allowed the test operators much closer control over the tests than was possible with the method of control previously used. The variety of tests available has increased because of the ability of the computer to transmit many waveforms with a high degree of accuracy. The ability to change the control signals continuously during the test has made convenient some methods of testing which were only done with difficulty and uncertainty with the function generator method of control. Data acquisition is more precise, and the data is stored in a form which is easier to manipulate than the X-Y and Y-T charts. Data manipulation and analysis can be done more easily and in many more ways than was formerly possible. Plotting of the final output can be done very neatly and accurately, and if changes need to be made, new plots can be made as easily as the first plots.

The computer should not be considered a panacea for all testing and data acquisition problems. It brings some problems of its own to be solved. Maximum control and maximum data collection are usually mutually exclusive goals, and the resulting necessary compromises must be made carefully to obtain the best possible test. Test control with the computer can be more precise and complicated, but the computer must be in control all of the time, and programs must be written which guarantee that nothing

.

interrupts the computer from test control. While a computer will run a test in the same manner every time the test is run, the operator must not forget that the computer will just as easily run the test in the wrong way every time if the program has a bug in it. The computer will collect data whenever it is told to do so, with no concern about the suitability of that data. New ways of looking at the data acquisition process are needed to cope with the manner in which the computer collects and stores data.

.

S

It has been our experience that even in light of the new problems brought about by the computer, the results are sufficiently better to warrant the time and effort needed to solve the problems and devise new methods of testing, allowing tests to be run which were previously difficult or impossible. The computer affects nearly all phases of the testing process, usually resulting in more precisely monitored and controlled tests.

#### APPENDIX I

These programs are referenced in the text by name.

HOLDTM. BAS Program for tests containing a hold time. Frequency, amplitude, and number and lengths of hold times are all variables.

10 REM \*-\*-\*-\*-\* PROGRAM HOLDTM WRITTEN BY BOB HUFNAGEL OF E G & G 20 REM \*-\*-\*-\*-\* FOR DIV. 5835 OF SANDIA NATIONAL LABS 30 PRINT "THIS PROGRAM ALLOWS TESTS TO BE RUN WITH VARIABLE TENSILE" 40 PRINT "AND COMPRESSIVE HOLD TIMES. THE TEST IS UNDER TOTAL STRAIN" 50 PRINT "CONTROL. EITHER TERMINAL MAY BE USED FOR CONTROL." 60 PRINT " LOAD AND STRAIN DATA ARE STORED ON DISK FOR FUTURE REFERENCE." 70 PRINT \ PRINT 80 PRINT "THE FOLLOWING GRAPH OF STRAIN VS. TIME INDICATES THE OUTPUT" 90 PRINT "OF THIS PROGRAM. Tl AND/OR T2 CAN BE ZERO. " 100 PRINT \ PRINT \ PRINT 110 PRINT " \*\*\*\*\*\*-----110 PRINT \*\*\*\*\*\*-------------------- "  $\frac{120 \text{ PRINT}}{130 \text{ PRTMT}}$  " \*' 'a 130 PRINT " \* \* \* \* '" 140 PRINT " \* ' ' '<br>150 PRINT "\*-------------------\*------------\* S (S DETERMINED BY STRAIN)" 160 PRINT " ' \* \* \* ' "<br>170 PRINT " ' \* \* \* ' " 170 PRINT " ' ' \* \* \* ' "<br>180 PRINT " ' <T1>' \* \* \* \/" 180 PRINT " '<Tl>' \* \* \/"<br>190 PRINT " ' \* \*\*\*\*\*\*--------"  $'$   $(T1)$ ' 190 PRINT " ' ' 200 PRINT "<br>210 PRINT "  $'$  <--T-->' (T DETERM. BY STRAIN RATE) " " ' ' ' " 220 PRINT 230 PRINT " '<T2>' " 240 PRINT " 250 PRINT \ PRINT \ PRINT 260 REM 270 REM \*\*\*\*\*\*\*\*\*\*\*\*\*\* INPUT ROUTINE \*\*\*\*\*\*\*\*\*\*\*\*\*\* 280 REM 290 PRINT "ENTER NUMBER OF CYCLES TO BE RUN "; \ INPUT N 300 PRINT 310 PRINT "\*\*\*\*\* HOLD TIMES MUST BE EXPRESSED IN SECONDS. \*\*\*\*\*" 320 PRINT 330 PRINT " ENTER TENSILE HOLD TIME (Tl ON GRAPH) "; \ INPUT Tl 340 PRINT 350 PRINT " ENTER COMPRESSIVE HOLD TIME (T2 ON GRAPH) "; \ INPUT T2 . 360 PRINT 370 PRINT "\*\*\*\*\* DIAMETER MUST BE EXPRESSED IN MILLIMETERS. \*\*\*\*\*" 380 PRINT 390 PRINT " ENTER TEMPERATURE OORRECTED DIAMETER OF SPECIMEN "; \ INPUT D 400 PRINT 410 PRINT "ENTER STRAIN RANGE BUTTON NUMBER."; \ INPUT E2 420 PRINT 430 PRINT "ENTER STRAIN RATE PER SECOND."; \ INPUT R

```
440 PRINT " ENTERTAIN IN "
    440 PRINT<br>450 PRINT "ENTER TOTAL AXIAL STRAIN IN \textbf{\$}.\texttt{''}; \ INPUT E3
    460 E3=E3/100470 PRINT "MAKE SURE EVERY THE TEST MAKE SURE EVERY THE TEST MAKE SURFACE SURFACE SURFACE SURFACE SURFACE SURFACE
\overline{ABO}400 PRINT FANE SURE EVERTIFIENS IS READT AT
510 PRIME " PNTPP 'DDRAY' AND 'C' TO CTOD TROT "
500 PRINT ENTER BREAK AND S TO STOP TEST.
53540 REM *************** CALCULATIONS ***************
54540 REM TO STORE LABORATIONS AND STORE TO STORE THE REM
    550 REM<br>560 BUTN("S", LINE 1080) \ REM TO STOP TEST IF NEEDED<br>570 D9=(E3/2)*D \ L=D9/E2
     580 EDUMP \ MSWFG(1,1)590 ENABL \ FG(1,0)600 DIM E(10), E1(10)610 E=2 \ E(0)=1 \ E(2)=2047*L
    620 E1=2 \ E1(0)=1 \ E1(2)=L*(-2047)
     630 R1=R/2 \ T9=E3/R1 \ J=1
    640 E(1) = 40.95/T9650 GOSUB 770
     660 T=E3/R \ E(1)=40.95/T \ E1(1)=E(1)
    670 GOSUB 870
     680 IF J=N GO TO 970
7000700 \text{ J} = J + 1700 J=J+1<br>710 GOSUB 770 REM FIRST SEGMENT
    720 GOSUB 870 \ REM SECOND SEGMENT
     730 IF J=N GO TO 970 \ REM LAST SEGMENT
     740 PRINT ."CYCLE #";J
75750 DeV<sub>1</sub> \sqrt{60} 10 \sqrt{10}\frac{7}{7}790 FG(1,1)
     780 REM<br>790 FG(1,E,1,7,0)
     800 BUFF(1, B)810 IF B=-2 GO TO 1060
     820 IF B=-1 GO TO 840
     830 GO TO 800
     840 ETIME \ SLEEP(T1)850 RETURN
870 REM *************** SECOND SEGMENT ***************
880870 KEM
     880 REM<br>890 FG(1,E1,1,7,0)
     900 BUFF(1, B1)
     910 IF BI = -2 GO TO 1060
     920 IF Bl =- 1 GO TO 940
     930 GO TO 900
     940 ETIME \ SLEEP(T2)950 RETURN
     960 REM
```
¥.

970 REM\*\*\*\*\*\*\*\*\*\*\*\*\* LAST SEGMENT \*\*\*\*\*\*\*\*\*\*\*\*\*\* 980 REM 990  $E(1)=40.95/T9$   $E(2)=0$ 1000 FG(1,E,1,7,0) 1010 BUFF (1,B) 1020 IF B=-2 GO TO 1060 1030 IF B=-1 GO TO 1060 . 1040 GO TO 1010 1050 REM 1060 REM\*\*\*\*\*\*\*\*\*\*\*\*\*\* ENDING \*\*\*\*\*\*\*\*\*\*\*\*\*\* 1070 REM 1080 MSWFG(1,0) \ GTIME(S,M,H) 1090 PRINT "TEST STOPPED ON CYCLE #";J: 1100 PRINT " @ ";STR\$(H)":"STR\$(M)":"STR\$(S) 1110 REM 1120 REM\*\*\*\*\*\*\*\*\*\*\*\*\*\* LIST OF VARIABLES \*\*\*\*\*\*\*\*\*\*\*\*\*\*\* 1130 REM 1140 REM N=NUMBER OF CYCLES T1=TENSILE HOLD TIME<br>1150 REM T2=COMPRESSIVE HOLD TIME D=DIAMETER OF SPECIMEN 1150 REM T2=COMPRESSIVE HOLD TIME<br>1160 REM E3=TOTAL AXIAL STRAIN 1160 REM E3=TOTAL AXIAL STRAIN R=STRAIN RATE PER SECOND<br>1170 REM L=END LEVEL OF RAMP E2=STRAIN RANGE BUTTON 1170 REM L=END LEVEL OF RAMP<br>1180 REM I=COUNTER 1180 REM 1=COUNTER 1180 REM 1190 REM E=UP SEGMENT ARRAY 21=DOWN SEGMENT 1190 REM E=UP SEGMENT ARRAY Z1=DOWN SEGMENT ARRAY 1200 REM R1=HALF SEGMENT RATE T= RAMP TIME<br>1210 REM D9=CHANGE IN DIAMETER 1210 REM D9= CHANGE IN DIAMETER 1220 PRINT \ PRINT 1230 END

PLASDO. BAS Program for a plastic strain controlled test with data acquisition, 10 REM \*\*\*\*\* PROGRAM PLASDQ WRITTEN BY BOB HUFNAGEL \*\*\*\*\*\* 20 REM \* \* 30 REM \*\*\*\*\*\*\*\*\*\*\*\*\*\*\*\*\*\*\*\*\*\*\*\*\*\*\*\*\*\*\*\*\*\*\*\*\*\*\*\*\*\*\*\*\*\*\*\*\*\*\*\*\*\*\*\*\*\*\*\*\*\*\* 40 REM \* PLASTIC STRAIN CONTROL TEST<br>50 REM \* THIS TEST COMPUTES PLASTIC STRAIN AFTER 50 REM \* THIS TEST COMPUTES PLASTIC STRAIN AFTER EACH CYCLE 60 REM \* AND UPDATES THE MACHINE CONTROL COMMANDS FOR THE 60 REM \* AND UPDATES THE MACHINE CONTROL COMMANDS FOR THE 70 REM \* NEXT CYCLE. THE TEST IS RIM IN TOTAL STRAIN CON 70 REM \* NEXT CYCL 2. THE TEST IS RUN IN TOTAL STRAIN CONTROL 80 REM \* AND THE PROGRAM READS TOTAL STRESS TO COMPUTE THE 80 REM \* AND THE PROGRAM READS TOTAL STRESS TO COMPUTE THE 90 REM \* ACTUAL PLASTIC STRAIN AFTER EACH CYCLE. THIS IS 90 REM \* ACTUAL PLASTIC STRAIN AFTER EACH CYCLE. THIS IS 100 REM \* COMPARED TO THE PLASTIC STRAIN DESIRED AND THEN 100 REM \* COMPARED TO THE PLASTIC STRAIN DESIRED AND THEN THE 110 REM \* APPROPRIATE CORRECTION IS MADE TO THE COMMAND SIGNAL 110 REM \* APPROPRIATE CORRECTION IS MADE TO THE COMMAND SIGNAL 120 REM \* TO BRING THE ACTUAL PLASTIC STRAIN TO THE DESIRED 120 REM \* TO BRING THE ACTUAL PLASTIC STRAIN TO THE DESIRED 130 REM \* LEVEL. CORRECTION IS DONE THROUGHOUT THE TEST. LEVEL. CORRECTION IS DONE THROUGHOUT THE TEST. 140 REM \*\*\*\*\*\*\*\*\*\*\*\*\*\*\*\*\*\*\*\*\*\*\*\*\*\*\*\*\*\*\*\*\*\*\*\*\*\*\*\*\*\*\*\*\*\*\*\*\*\*\*\*\*\*\*\*\*\*\*\*\*\*\* 150 REM 1000 REM < > < > < > < > < > < > < > < > < > < > < > < > < > < > < > ENTER TEST PARAMETERS < > < > < > < > < > . 1010 REM 1020 PRINT "IS THIS BEING RUN. FROM THE PRINTER TERMINAL (Y OR N) "; 1030 INPUT PS-1040 IF PS="N" THEN ERASE

1050 PRINT \ PRINT "THIS PROGRAM IS A PLASTIC STRAIN CONTROL TEST." 1060 PRINT \ PRINT "IT ASSUMES A CYLINDRICAL SPECIMEN WITH DIAMETRAL" 1070 PRINT "EXTENSOMETER FOR STRAIN MEASUREMENT. " \ PRINT 1080 REM<br>1090 Q1=.33 \REM \*\*\*\*\* POISSON'S RATIO 1100 PRINT "ENTER YOUNG'S MODULUS FOR THIS MATERIAL IN MPA"; 1110 INPUT El  $1120 \tQ2=Q1/E1 \t\t REM$  \*\*\*\*\* POISSON'S RATIO OVER YOUNG'S MODULUS ll: PRINT \ PRINT "ENTER THE LOAD XDUCER RANGE IN KN/10V"; 114- INPUT L1 1150 PRINT \ PRINT "ENTER STRAIN XDUCER RANGE IN MM/10V"; 1160 INPUT S1 ; 1170 PRINT \ PRINT " ENTER TOTAL DIAM. PLASTIC STRAIN (NOT %)"; 1180 INPUT P1 1190 PRINT \ PRINT "ENTER NUMBER OF CYCLES TO BE RUN (<32767)"; <sup>i</sup> 1200 INPUT N9 1210 IF N9>=32767 GO TO 1190 \ REM \*\*\*\*\* CHECK CYCLES LIMIT 1220 PRINT \ PRINT "SHOULD TEST BE RUN TO FAILURE (Y OR N)";<br>1230 INPUT S\$ 1230 INPUT S\$ 1240 PRINT \ PRINT "ENTER TIME FOR ONE CYCLE IN SECONDS"; 1250 INPUT F1 1260 IF F1>=.5 GO TO 1280 \ REM \*\*\*\*\* CHECK FREQUENCY LIMIT <2 HZ 1270 PRINT \ PRINT "TIME MUST' BE > .5 SECONDS." \ GO TO 1240 1280 PRINT \ PRINT "ENTER SPECIMEN DIAMETER IN MM"; 1290 INPUT Al 1300 PRINT \ PRINT "ENTER INITIAL TOTAL DIAM. STRAIN (NOT %)"; 1310 INPUT T1 1320 PRINT \ PRINT "ENTER FILE NAME FOR STRAIN DATA"; 1330 INPUT Fl\$ 1340 PRINT \ PRINT "ENTER FILE NAME FOR LOAD DATA"; ! 1350 INPUT F2\$ 1360 OPEN F1\$ FOR OUTPUT AS FILE #1, FILESIZE 100 \ REM \*\*\*\*\* STRAIN 1370 OPEN F2\$ FOR OUTPUT AS FILE #2, FILESIZE 100 \ REM \*\*\*\*\* LOAD , 1380 IF PS="N" THEN ERASE 1390 PRINT \ PRINT "ENTER THE CYCLE NUMBERS WHICH ARE TO BE STORED."  $1400$  PRINT  $\setminus$  PRINT "ENTER A ZERO TO STOP INPUT." 1410 DIM C(100)  $\ N=1 \ C(0)=-1 \ N$  REM \*\*\*\*\* SET UP CYCLE NUMBER ARRAY 1420 PRINT "CYCLE #";N;  $\ N$  INPUT C(N) 1430 IF C(N)=0 GO 70 1480 1440 IF C(N)<=N9 GO TO 1470 1450 PRINT \ PRINT "CYCLE # TOO HIGH. ONLY"N9" CYCLES ARE TO BE RUN." 1460 GO TO 1420 1470 N=N+1 \ GO TO 1420 1480 IF PS="N" THEN ERASE 1490 N=N-1 \ PRINT \ PRINT " CYCLES TO BE STORED ARE: " 1500 FOR  $C=1$  TO N \ PRINT  $C(C)$  \ NEXT C <sup>I</sup> 1510 PRINT \ PRINT "ARE THESE CORRECT"; \ INPUT Q\$ 1520 IF Q\$="N" GO TO 1390 1530 IF PS="N" THEN ERASE <sup>|</sup> 1540 PRINT \ PRINT "MAKE SURE THAT EVERYTHING IS READY! !" <sup>|</sup> 1550 PRINT \ PRINT " PUSH ' BREAK' AND 'S' TO STOP TEST. " , 1560 PRINT \ PRINT \ PRINT " ENTER A <CR> TO START TEST."; \ INPUT Q\$ 1570 PRINT \ PRINT "TEST IN PROGRESS - - DO NOT DISTURBILILI"

970 REM\*\*\*\*\*\*\*\*\*\*\*\*\*\* LAST SEGMENT \*\*\*\*\*\*\*\*\*\*\*\*\*\* 980 REM 990 E(1)=40.95/T9 | E(2)=0 1000 FG(1,E,1,7,0) 1010 BUFF(1, B) 1020 IF B=-2 GO TO 1060 1030 IF B=-1 GO TO 1060 . 1040 GO TO 1010 1050 REM 1060 REM\*\*\*\*\*\*\*\*\*\*\*\*\*\* ENDING \*\*\*\*\*\*\*\*\*\*\*\*\*\*\* 1070 REM 1080 MSWFG $(1,0)$  \ GTIME $(s,M,H)$ 1090 PRINT "TEST STOPPED ON CYCLE #";J; 1100 PRINT " @ ";STR\$(H)":"STR\$(M)":"STR\$(S) 1110 REM 1120 REM\*\*\*\*\*\*\*\*\*\*\*\*\*\* LIST OF VARIABLES \*\*\*\*\*\*\*\*\*\*\*\*\*\*\* 1130 REM 1140 REM N=NUMBER OF CYCLES TI=TENSILE HOLD TIME<br>1150 REM T2=COMPRESSIVE HOLD TIME D=DIAMETER OF SPECIMEN 1150 REM T2=COMPRESSIVE HOLD TIME<br>1160 REM E3=TOTAL AXIAL STRAIN 1160 REM E3=TOTAL AXIAL STRAIN R=STRAIN RATE PER SECOND 1170 REM L=END LEVEL OF RAMP E2=STRAIN RANGE BUTTON 1170 REM L=END LEVEL OF RAMP E2=STRAIN RANGE BUTTON<br>1180 REM I=COUNTER J=CYCLE NUMBER 1180 REM I= COUNTER J= CYCLE NUMBER<br>1190 REM E= UP SEGMENT ARRAY E1= DOWN SEGMENT 1190 REM E=UP SEGMENT ARRAY El=DOWN EEGMENT ARRAY 1200 REM R1= HALF SEGMENT RATE<br>1210 REM D9= CHANGE IN DIAMETER D9=CHANGE IN DIAMETER 1220 PRINT \ PRINT 1230 END

PLASDO. BAS Program for a plastic strain controlled test with data acquisition. 10 REM \*\*\*\*\* PROGRAM PLASDQ WRITTEN BY BOB HUFNAGEL \*\*\*\*\*\* 20 REM \* \* 30 REM \*\*\*\*\*\*\*\*\*\*\*\*\*\*\*\*\*\*\*\*\*\*\*\*\*\*\*\*\*\*\*\*\*\*\*\*\*\*\*\*\*\*\*\*\*\*\*\*\*\*\*\*\*\*\*\*\*\*\*\*\*\*\* 40 REM \* PLASTIC STRAIN CONTROL TEST<br>50 REM \* THIS TEST COMPUTES PLASTIC STRAIN AFTER THIS TEST COMPUTES PLASTIC STRAIN AFTER EACH CYCLE 60 REM \*<br>70 REM \* AND UPDATES THE MACHINE CONTROL COMMANDS FOR THE 70 REM \* NEXT CYCLE. THE TEST IS RUN IN TOTAL STRAIN CONTROL 80 REM \* AND THE PROGRAM READS TOTAL STRESS TO COMPUTE THE 80 REM \* AND THE PROGRAM READS TOTAL STRESS TO COMPUTE THE 90 REM \* ACTUAL PLASTIC STRAIN AFTER EACH CYCLE. THIS IS 90 REM \* ACTUAL PLASTIC STRAIN AFTER EACH CYCLE. THIS IS 100 REM \* COMPARED TO THE PLASTIC STRAIN DESIRED AND THEN 100 REM \* COMPARED TO THE PLASTIC STRAIN DESIRED AND THEN THE 110 REM \* APPROPRIATE CORRECTION IS MADE TO THE COMMAND SIGNAL 110 REM \* APPROPRIATE CORRECTION IS MADE TO THE COMMAND SIGNAL 120 REM \* TO BRING THE ACTUAL PLASTIC STRAIN TO THE DESIRED 120 REM \* TO BRING THE ACTUAL PLASTIC STRAIN TO THE DESIRED 130 REM \* LEVEL. CORRECTION IS DONE THROUGHOUT THE TEST. LEVEL. CORRECTION IS DONE THROUGHOUT THE TEST. 140 REM \*\*\*\*\*\*\*\*\*\*\*\*\*\*\*\*\*\*\*\*\*\*\*\*\*\*\*\*\*\*\*\*\*\*\*\*\*\*\*\*\*\*\*\*\*\*\*\*\*\*\*\*\*\*\*\*\*\*\*\*\*\*\* 150 REM 1000 REM < > < > < > < > < > < > < > < > < > < > < > < > < > < > < > ENTER TEST PARAMETE RS <><><><><> . 1010 REM 1020 PRINT "IS THIS BEING RUN. FROM THE PRINTER TERMINAL (Y OR N) "; 1030 INPUT PS 1040 IF PS="N" THEN ERASE

1050 PRINT \ PRINT "THIS PROGRAM IS A PLASTIC STRAIN CONTROL TEST." 1060 PRINT \ PRINT "IT ASSUMES A CYLINDRICAL SPECIMEN WITH DIAMETRAL" 1070 PRINT "EXTENSOMETER FOR STRAIN MEASUREMENT." \ PRINT 1080 REM<br>1090 Q1=.33 \REM  $1090 \Omega = .33$  \REM  $****$  POISSON'S RATIO 1100 PRINT " ENTER YOUNG'S MODULUS FOR THIS MATERIAL IN MPA"; 1110 INPUT E1<br>1120 02=01/E1 \REM \*\*\*\*\* POISSON'S RATIO OVER YOUNG'S MODULUS 1130 PRINT \ PRINT "FNTER THE LOAD XDUCER RANGE IN KN/10V": 1140 INPUT L1 1150 PRINT \ PRINT "ENTER STRAIN XDUCER RANGE IN MM/lOV": <sup>I</sup> 1160 INPUT S1 <sup>|</sup> 1170 PRINT \ PRINT " ENTER TOTAL DIAM. PLASTIC STRAIN (NOT % ) " ; 1180 INPUT P1 1190 PRINT \ PRINT "ENTER NUMBER OF CYCLES TO BE RUN (<32767)"; 1200 INPUT N9 <sup>|</sup> 1210 IF N9)=32767 GO TO 1190 \ REM \*\*\*\*\* CHECK CYCLES LIMIT 1220 PRINT \ PRINT "SHOULD TEST BE RUN TO FAILURE (Y OR N)"; ! 1230 INPUT SS 1240 PRINT \ PRINT "ENTER TIME FOR ONE CYCLE IN SECONDS"; 1250 INPUT F1 1260 IF  $F1$  > = .5 GO TO 1280 \REM \*\*\*\*\* CHECK FREQUENCY LIMIT <2 HZ 1270 PRINT \ PRINT "TIME MUST BE > .5 SECONDS." \ GO TO 1240 1280 PRINT \ PRINT "ENTER SPECIMEN DIAMETER IN MM"; 1290 INPUT Al 1300 PRINT \ PRINT "ENTER INITIAL TOTAL DIAM. STRAIN (NOT %)"; 1310 INPUT Tl 1320 PRINT \ PRINT "ENTER FILE NAME FOR STRAIN DATA"; 1330 INPUT Fl\$ 1340 PRINT \ PRINT "ENTER FILE NAME FOR LOAD DATA";<br>1350 INPUT F2\$ 1350 INPUT F2\$<br>1360 OPEN F1\$ FOR OUTPUT AS FILE #1, FILESIZE 100 \ REM \*\*\*\*\* STRAIN 1370 OPEN F2\$ FOR OUTPUT AS FILE #2, FILESIZE 100 \ REM \*\*\*\*\* LOAD 1380 IF P\$="N" THEN ERASE 1390 PRINT \ PRINT "ENTER THE CYCLE NUMBERS WHICH ARE TO BE STORED." 1400 PRINT \ PRINT " ENTER A ZERO TO STOP INPUT." 1410 DIM  $C(100)$   $N=1$   $C(0)=-1$  REM \*\*\*\*\* SET UP CYCLE NUMBER ARRAY 1420 PRINT "CYCLE  $#$ ";N; \ INPUT C(N) 1430 IF C(N)=0 GO TO 1480 <sup>|</sup> 1440 IF C(N)<=N9 GO TO 1470 1450 PRINT \ PRINT "CYCLE # TOO HIGH. ONLY"N9" CYCLES ARE TO BE RUN." 1460 GO TO 1420 1470 N=N+1 \ GO TO 1420 <sup>|</sup> 1480 IF P\$="N" THEN ERASE 1490 N=N-1 \ PRINT \ PRINT " CYCLES TO BE STORED ARE: " 1500 FOR C=1 TO N \ PRINT C(C) \ NEXT C 1510 PRINT \ PRINT "ARE THESE CORRECT"; \ INPUT Q\$ <sup>|</sup> 1520 IF Q\$="N" GO TO 1390 1530 IF P\$="N" THEN ERASE 1540 PRINT \ PRINT "MAKE SURE THAT EVERYTHING IS READY!!" 1550 PRINT \ PRINT " PUSH ' BREAK' AND 'S' 70 STOP TEST." 1560 PRINT \ PRINT \ PRINT " ENTER A <CR> TO START TEST."; \ INPUT Q\$ 1570 PRINT \ PRINT "TEST IN PROGRESS - - DO NOT DISTURB!!!!!"

1580 FOR K=1 TO 68 \ PRINT "\*"; \ NEXT K \ PRINT 1590 REM 2000 REM <><><><><><><>
INITIALIZE HSG AND DACQ PARAMETERS <><><><> 2010 REM 2020 DIM L9(2),S9(2),X1(3),Yl(3) \ REM \*\*\*\*\* CONTROL ARRAYS 2020 DIM L9(2), S9(2), X1(3), Y1(3) \REM \*\*\*\*\* CONTROL ARRAYS<br>2030 DIM D5(100), D6(100) \REM \*\*\*\*\* DATA FILE ARRAYS<br>2040 OUIT \FG(1,0) \REM \*\*\*\*\* RESET EVERYTHING 2040 QUIT \ FG(1,0) \ REM \*\*\*\*\* RESET EVERYTHING<br>2050 TIME(50) \ REM \*\*\*\*\* 5 MSEC BETWEEN INTERUPTS \*\*\*\*\* 5 MSEC BETWEEN INTERUPTS<br>\*\*\*\*\* TO STOP TEST 2060 BUTN("S", LINE 5000) \ REM <br>2070 A2= $(L1/2)^2$ PI \ REM 2070 A2= $(L1/2)^2$ \*PI \REM \*\*\*\* AREA OF SPECIMEN<br>2080 X1=? \REM \*\*\*\*\* READ TO THIRD ELEMENT FOR EACH CYCLE 2080 X1=? \REM \*\*\*\*\* READ TO THIRD ELEMENT FOR EACH CYCLE 2090 X1(1)=2047/F1 \REM \*\*\*\*\* READ TO THIRD ELEMENT FOR EACH CYCLE \*\*\*\*\* ASSUME MAX FG FREO IS 2 HZ<br>\*\*\*\*\* POSITIVE END LEVEL  $2100 \text{ XI}(2) = (T1*A1*2047)/(S1*4) \text{ REM}$ 2110 IF X1(2)<2047 GO TO 2140 \ REM \*\*\*\*\* CHECK FOR CORRECT RANGE 2120 PRINT \ PRINT Sl;"MM/10 VOLTS IS TOO SMALL A RANGE." 2130 CLOSE \ GO TO 1150<br>2140 X1(3)=-X1(2) \ REM 2140 X1(3)=-X1(2) \REM \*\*\*\*\* READ TO THIRD ELEMENT FOR SHUTDOWN 2150 Y1=3 \REM \*\*\*\*\* READ TO THIRD ELEMENT FOR SHUTDOWN 2160 Y1(1)=X1(1) \REM \*\*\*\*\* SAME FREQ. AS CYCLE FOR SHUTDOWN 2160 Y1(1)=X1(1) \REM \*\*\*\*\* SAME FREQ. AS CYCLE FOR SHUTDOWN 2170 Y1(3)=0 \REM \*\*\*\*\* END LEVEL TO ZERO STRAIN AT SHUTDOWN \*\*\*\*\* END LEVEL TO ZERO STRAIN AT SHUTDOWN 2180 REM 3000 REM < > < > < > < > < > < > < > < > < > < > < > < > < > < > < > < > < > < > < > < > START TEST <><><><><> 3010 REM 3020 EDUMP \ ENABL \ REM \*\*\*\*\* OPEN CONTROL CHANNEL AND ENABLE BUTN 3030 MSWFG(1,1) \ C=1 \ G5=0 \ B1=0 \ REM \*\*\*\*\* GO TO STRAIN CONTROL 3040 T3=INT(F1\*10) \ G1=0 \ REM \*\*\*\*\* hata ACQ. TIME 3040 T3= INT (F1\*10) \ G1=0 \ REM 3050 FG(1, X1, N9, 7, 6) \ REM \*\*\*\*\* START CONTROL COMMAND 3060 START \ REM \*\*\*\*\* START DATA ACQUISITION 3070 DACQ(1,L9,0,100,L9) \ DACQ(1,S9,1,100,S9) \ REM \*\*\*\*\* PEAK VALUES<br>3080 LEFT(1,G1) \ REM \*\*\*\*\* COUNT SEGMENTS - 2 PER CYCLE \*\*\*\*\* COUNT SEGMENTS - 2 PER CYCLE 3090 IF  $G1 \leq C(C) \leq 2-1$  GO TO 3150 \REM \*\*\*\*\* CHECK FOR DATA TAKING CYCLE 3100 D5=0 \ D6=0 \REM \*\*\*\*\* RESET DATA ARRAYS<br>\*\*\*\*\* DATA FOR FILES 3110 DACQ(3, D5, 0, T3) \DACQ(6, D6, 1, 1) \REM \*\*\*\*\* DATA FOR FILES<br>3120 IF D5<100 GO TO 3120 \REM \*\*\*\*\* WAIT FOR COMPLETE CYCLE 3120 IF D5<100 GO TO 3120 \ REM 3130 AOUT(1,D6(1),D6,B1,F8) \ AOUT(2,D5(1),D5,B1,F9) \ REM \*\*\*\*\* FILES 3140 C=C+l \ Bl=Bl+1 \ REM \*\*\*\*\* UPDATE STORAGE PARAMETERS 3150 BUFF $(1,F)$  | IF F=-1 GO TO 5030 | REM \*\*\*\*\* CHECK FOR END OF TEST 3160 LEFT(1,Gl) 3170 IF Gl<G5+2 GO TO 3160 3180 G5=G1 | 3190 REM <sup>l</sup> 4000 REM <><><> CALCULATE NEXT LIMIT, AND UPDATE FG 00MMANDS <><><><><> <sup>|</sup> 4010 REM 4020 E6= $((S9(1)-S9(2))*S1)/(2047*A1)$  REM \*\*\*\*\* STRAIN RANGE<br>4030 S6= $((L9(1)-L9(2))*L1*1000'/(2047*A2)$  REM \*\*\*\*\* STRESS RANGE 4030 S6= $((L9(1)-L9(2))*L1*1000'/(2047*A2) \ REM 4040 P2=-2*(-E6+Q2*56) \ REM ****$ 4040 P2 =  $-2$ \* ( $-E6+Q2*56$ ) \REM \*\*\*\*\* ACTUAL PLASTIC STRAIN<br>4050 E2=P1-P2 \REM \*\*\*\*\* CALCULATE ERROR, DESIRED - ACTUAL \*\*\*\*\* CALCULATE ERROR, DESIRED - ACTUAL 4060 Tl=T1+E2/4 \ X1(2)= INT((T1\*A1\*2047)/(S1\*4)) \ REM \*\*\*\*\* ADD ERROR<br>4070 X1(3)=- INT(X1(2)) \ REM \*\*\*\*\* NEW END LEVELS .  $4070 \text{ XI}(3) = -INT(X1(2)) \text{ REM}$  \*\*\*\*\* NEW END LEVELS 4080 IF X1(2)<2047 GO TO 3080 \ REM \*\*\*\*\* REPEAT UNTIL END OF TEST 4090 PRINT \ PRINT "END LEVEL IS OUT OF LIMITS FOR MACHINE CONTROL." 4100 REM 5000 REM < > < > < > < > < > < > < > < > < > < > < > < > < > < > < > < > < > STOP EVERYTHING !<><><><><>

5010 REM 5020 X1=0 \ GO TO 5040 \ REM \*\*\*\*\* STOP FC BY SETTING ARRAY TO ZERO 5030 IF  $S\cong "Y"$  GO TO 3050 \REM \*\*\*\*\* FG AGAIN IF TEST TO FAILURE \*\*\*\*\* STOP DATA AQUISITION \*\*\*\*\* STOP DATA AQUISITION 5050 Yl(2)= INT (.75\*(X1(2)-((P2\*Al\*2047)/(Sl\*4)))) \ REM \*\*\*\*\* ELASTIC 5060 FG(1, Y1, 1, 7, 5) \ REM \*\*\*\*\* GO TO ZERO LOAD, ZERO STRAIN 5070 BUFF (1,F) \ IF F>-1 GO TO 5070 5080 MSWFG(1,0) \REM \*\*\*\*\* GO TO LOAD CONTROL 5090 CLOSE \ GO TO 6340 - 5100 REM 6000 REM <><><><><><><><><><><><><> DEFINITION OF VARIABLES < > < > < > < > < > 6010 REM<br>6020 REM \*\*\*\*\*\*\*\*\*\* ARRAYS AND ARRAY POINTERS \*\*\*\*\*\*\*\*\*\* 6030 REM 6040 REM C[100] - CYCLE NUMBERS TO STORE IN FILE - POINTER - C<br>6050 REM D5[100] - LOAD ARRAY FOR FILE - POINTER - D 6050 REM  $DS[100]$  - LOAD ARRAY FOR FILE  $-$  POINTER - D5<br>6060 REM  $DG[100]$  - STRAIN ARRAY FOR FILE  $-$  POINTER - D6 6060 REM D6[100] - STRAIN ARRAY FOR FILE - POINTER - D6 6070 REM L9[2] - LOAD CONTROL ARRAY - POINTER - L9 6080 REM S9[2] - STRAIN CONTROL ARRAY - POINTER - S9 6090 REM X1[3] - FG CONTROL ARRAY FOR TEST - POINTER - X1 6100 REM Yl[3] - FG CONTROL ARRAY FOR SHUTDOWN - POINTER - Y1 6110 REM<br>6120 REM \*\*\*\*\*\*\*\*\*\* STRING VARIABLES \*\*\*\*\*\*\*\*\*\* 6130 REM 6140 REM Fl\$ - FILE NAME FOR STRAIN DATA 6150 REM F2\$ - FILE NAME FOR LOAD DATA<br>6160 REM P\$ - TERMINAL TYPE QUERY 6160 REM PS - TERMINAL TYPE QUERY<br>6170 REM 0S - CYCLE NUMBERS CORREG 6170 REM  $Q\$  - CYCLE NUMBERS CORRECT QUERI<br>6180 REM SS - TEST TO FAILURE OUERY S\$ - TEST TO FAILURE QUERY 6190 REM \*\*\*\*\*\*\*\*\* NUMERICAL VARIABLES \*\*\*\*\*\*\*\*\*\* 6210 PEM 6220 REM Al - SPECIMEN DIAMETER A2 - SPECIMEN AREA 6230 REM B1 - FILE BLOCK POINTER El - YOUNG'S MODULUS 6240 REM E2 - PLASTIC STRAIN ERROR E6 - ACTUAL STRAIN RANGE 6250 REM F - BUFF VARIABLE F1 - CYCLE TIME 6260 REM G1 - LEFT VARIABLE G5 - + SEGMENT COUNTER 6270 REM L1 - LOLD TRANSDUCER RANGE N - COUNTER 6280 REM N9 - TOTAL NO. OF CYCLES P1 - DESIRED PLASTIC STRAIN 6290 REM P2 - ACTUAL PLASTIC STRAIN Ol - POISSON'S RATIO 6300 REM  $Q2 - Q1/E1$  S - BUTN FOR TEST HALT 6310 REM S1 - STRAIN TRANSDUCER RANGE S6 - ACTUAL STRESS RANGE<br>6320 REM T1 - INITIAL DIAM. STRAIN T3 - DATA ACO. INTERRUPT: | 6320 REM T1 - INITIAL DIAM. STRAIN T3 - DATA ACO. INTERRUPTS 6330 REM 6340 END

.

#### CRVFIT. BAS

\*

Program for curve fitting of data in a file. An initial guess of the function is entered and changed as necessary to fit the data. 10 REM \*-\*-\*-\*-\* PROGRAM CRVFIT WRITTEN BY BOB HUFNAGEL OF E G & G 20 REM \*-\*-\*-\*-\* FOR DIV. 5835 OF SANDIA NATIONAL LABS<br>30 Z=SYS(6,0) \REM ENABLE GRAPHICS 30 Z=SYS(6,0) \ REM ENABLE GRAPHICS 40 ERASE \ PRINT "THIS PROGRAM ALLOWS A FUNCTION TO BE CHANGED UNTIL" 50 PRINT \ PRINT "IT DESCRIBES A FILE OF DATA. THE FUNCTION AND THE" 60 PRINT  $\setminus$  PRINT "DATA FILE ARE PLOTTED TOGETHER TO CHECK THE FIT."<br>70 PRINT  $\setminus$  GCSUB 440  $\setminus$  REM ENTER DATA FILE  $70$  PRINT \ GCSUB 440 \ REM 80 CLOSE  $\ V7=V+1$ <br>90 PRINT  $\ V$  PRINT "THE FIRST DATA POINT IS:"  $\ V$  PRINT 90 PRINT \ PRINT "THE FIRST DATA POINT IS:" \ PRINT<br>100 FOR K=1 TO V \ PRINT "COL.";K, \ NEXT K \ PRINT \ PRINT<br>110 FOR K=1 TO V \ PRINT X(1,K), \ NEXT K \ PRINT \ PRINT 120 PRINT "WHICH COLUMN CONTAINS THE INDEPENDENT VARIABLE"; \ INPUT X7 130 PRINT "WHICH COLUMN CONTAINS THE DEPENDENT VARIABLE "; \ INPUT Y7<br>140 GOSUB 530 \ ERASE \ REM FIND FILE LIMITS 140 GOSUB 530 \ ERASE \ REM 150 PRINT "ENTER THE FUNCTION AT LINE 300 IN THE FORM: " $Y = F(X)$ " \ PRINT  $160$  PRINT " 170 PRINT "WHEN FUNCTION IS ENTERED, TYPE 'GO TO 400' TO RESTART." 180 PRINT \ STOP 190 ERASE \ PRINT "ENTER FUNCTION FIRST!!!!!" \ GO TO 150 200 RETURN 210 REM \*-\*-\*-\*-\* LOAD ARRAY WITH NEW Y VALUES 220 FOR I=1 TO N  $\ X=X(I,X)$ 230 GOSUB 190 \ REM X INTO FUNCTION RETURN NEW Y 240  $X(I,V7)=Y \ NEXT I$ 250 S=0 \ A=0 \ REM FIND AVERAGE ERROR 260 FOR I=1 TO N \ S=S+X(I,V7)-X(I,Y7) \ NEXT I  $270 A = S/N$ 280 REM \*-\*-\*-\*-\* PLOT THE DATA FROM FILE AND FROM FUNCTION 290 ERASE \ PHYL(100,975,55,750) 300 SCALE (0,X1,X2,Yl,Y2) 310 X3=ABS( $(X2-X1)/10)$  \ Y3=ABS( $(Y2-Y1)/10$ ) \ REM GRAPH INCREMENTS<br>320 X\$="INDEP. VARIABLE" \ Y\$="DEP. VARIABLE" \ REM GRAPH LABELS 320  $X$ \$="INDEP. VARIABLE" \ Y\$="DEP. VARIABLE" \ REM 330 LABEL (X\$,YS,X3,Y3,1) 340 AXES (X1, Y1) \ AXES (X2, Y2) \ AXES (0,0) 350 FOR I=1 TO N  $360$  MARK ("+", X(I, X7), X(I, Y7)) \ NEXT I \ REM ORIGINAL DATA  $370$  INVEC \ FOR I=1 TO N 380 PLOT $(X(I, X7), X(I, V7))$  NEXT I \REM DATA FROM FUNCTION 390 INVEC \ HOME \ PRINT \ PRINT \ PRINT 400 PRINT " AVERAGE ERROR IS" 400 PRINT " AVERAGE ERROR IS"; A \ PRINT 410 PRINT " ANOTHER TRIAL": \ INPUT OS ANOTHER TRIAL"; \ INPUT Q\$ 420 IF Q\$ <> "N" GO TO 150 430 GO TO 650 440 REM - - - - - - - - - FILE INPUT SU BROUTINE - - - - - - - - - 450 DIM X(300,7) \* 460 PRINT "ENTER DISK NO. AND FILE NAME FOR INPUT - "; \ INPUT F\$ 470 OPEN F\$ FOR INPUT AS FILE #1  $N=1$ 480 PRINT  $\setminus$  PRINT "ENTER NUMBER OF VARIABLES IN FILE - ";  $\setminus$  INPUT V 490 FOR J=1 TO V \ INPUT  $\sharp 1: X(N,J)$  \ NEXT J

500 IF END #1 GO TO 520  $510 N=N+1$  60 TO 490  $520$  CLOSE  $\sharp 1 \setminus$  RETURN  $520$  CLOSE  $\uparrow$ 1 \ KE  $550$  KEM  $+$  ILE LIMITS SUBROUTINE  $540 \text{ } \lambda_1 - \lambda_1 1$  $550$   $11 - \lambda(1,17)$   $\lambda$   $12 - 11$ 560 FOR  $I=2$  TO N<br>570 IF  $X(I, X7)$  < X1 THEN  $XI=X(I, X7)$  $570$  IF  $\Lambda(1,\Lambda)/\Lambda$ 1 THEN  $\Lambda1=X($  $500$  IF  $X(1, N)/XZ$  THEN  $XZ=X($ <br> $500$  TF  $Y(T, Y7)/XZ$  murn  $Y1-Y$  $600T$  $610 \text{ NFW}$  T 610 NEXT I<br>620 REM X VALUES RANGE FROM X1 TO X2 630 REM Y VALUES RANGE FROM Y1 TO Y2 640 RETURN **650 END** 

Program to find the first derivative of a file of a file of a file of data, and data, and data, and data, and data, and data, and data, and data, and data, and data, and data, and data, and data, and data, and data, and da

Program to find the first derivative of a file of data. 10 REM \*-\*-\*-\*-\* PROGRAM DERIVA WRITTEN BY BOB HUFNAGEL OF E G & G 20 REM \*-\*-\*-\*-\* FOR DIV. 5835 OF SANDIA NATIONAL LABS 40 REM "-"-"-"-" FOR DIV, 58 50 FRINT THIS FROOKAR COMPUTES THE FIRST DERIVATIVE OF THE DATA 60 PRINT "STORED IN A DISK FILE."<br>50 GOSUB 430 \ REM FIRST DATA POINT IN THE FILE IS:" \ PRINT 60 PRINT \ PRINT \*THE FIRST DATA POINT IN THE FILE IS:" \ PRINT 70 FOR K=1 TO V \ PRINT "COL."; K, \ NEXT K \ PRINT \ PRINT 80 FOR K=1 TO V \ PRINT X(1,K), \ NEXT K \ PRINT \ PRINT 100 PRINT "WHICH COLUMN CONTAINS THE INDEPENDENT VARIABLE "; \ 'INDU 100 PRINT WHICH COLUMN CONTAINS THE INDEPENDENT VARIABLE"; \ INPU 100 PRINT "WHICH COLUMN CONTAINS THE DEPENDENT VARIABLE "; \ INPUT Y7 110 PRINT \ PRINT "THE FIRST DERIVATIVE OF "F\$" IS BEING CALCULATED."  $120 \text{ M} - \text{N} - 1$  $120$   $M= N-1$ ,  $V=-V+1$ ,  $V0=V+2$ 130 FOR I=1 TO M<br>140 X(I,V7)=(X(I+1,X7)+X(I,X7))/2  $150 \times (1 \times 1) = (2)$  $160$  NEXT I DO NUTSET MANTHLESS IN THE ORIGINAL SERVER THE ORIGINAL STORE THE ORIGINAL SERVER THE ORIGINAL STORE THE ORIGINAL STORE THE ORIGINAL STORE THAT THE ORIGINAL STORE THAT THE ORIGINAL STORE THAT THE ORIGINAL STO 160 NEXT I \ PRINT<br>170 PRINT "DO YOU WANT TO STORE THE DERIVATIVE POINTS IN THE ORIGINAL"; 180 PRINT " FILE";  $\backslash$  INPUT Q\$ 190 IF Q\$ <> "Y" GO TO 280 200 OPEN F\$ FOR OUTPUT AS FILE #2 210 FOR  $I=1$  TO M \ FOR J=1 TO V8  $210 \text{ F} \text{OK}$   $1 = 1 \text{ T} \text{O}$ <br>220 PRINT  $\#2 \cdot \text{Y}$ 220 FRINT # 230 NEXT  $J \ NEXT I$ <br>240 FOR I=1 TO V  $250 F$ EXTRA ORIGINAL DATA POINT  $250$  PRINT  $\frac{230}{260}$  NEXT T 260 NEXT I<br>270 CLOSE #2 \ GO TO 370  $270$  CLOSE  $\overline{ }$ 260 PRINT \PRINT 290 INPUT Q\$<br>300 IF Q\$<>"Y" GO TO 370 310 PRINT \ PRINT "ENTER NAME OF DERIVATIVE DATA FILE"; \ INPUT F1\$

320 OPEN Fl\$ FOR OUTPUT AS FILE #3 330 FOR  $I=1$  TO M \ FOR  $J=V7$  TO V8 340 PRINT #3:X(I,J) 350 NEXT J \ NEXT I 360 CLOSE \$3 370 FOR  $I=1$  TO M \ FOR  $J=1$  TO V8 380 PRINT X(I,J), \REM PRINT DATA ON SCREEN 390 NEXT J \ PRINT \ NEXT I \* 400 FOR  $I=1$  TO V 410 PRINT  $X(N, I)$ , \ NEXT I \ PRINT 420 GO TO 520 4 30 REM - - - - - - - - - FILE INPUT SUBROUTINE - - - - - - - - - 440 DIM X(300,7) 450 PRINT "ENTER DISK NO. AND FILE NAME FOR INPUT - "; \ INPUT F\$ 460 OPEN F\$ FOR INPUT AS FILE #1  $N=1$ 470 PRINT \ PRINT "ENTER NUMBER OF VARIABLES IN FILE - "; \ INPUT V 480 FOR J=1 TO V \ INPUT  $\sharp 1: X(N,J)$  \ NEXT J 490 IF END #1 GO TO 510 500 N=N+1 \ GO TO 480 510 CLOSE #1 \ RETURN 520 END

# BN2ASC. BAS Program to convert a binary file to ASCII . 10 REM \*-\*-\*-\*-\* PROGRAM BN2ASC WRITTEN BY BOB HUFNAGEL OF E G & G 20 REM \*-\*-\*-\*-\* FOR DIV. 5835 OF SANDIA NATIONAL LABS 30 PRINT "THIS PROGRAM READS FILES WRITTEN WITH AOW AND PRINTS" 40 PRINT "THE DATA ON THE SCREEN OR ON THE PRINTER, AND CAN"<br>50 PRINT "WRITE THEM IN ASCII TO A DISK FILE." \ PRINT \ PRINT 60 PRINT "ENTER THE FILE NAME CF THE INPUT DATA";  $\backslash$  INPUT Fl\$ 65 PRINT "ENTER THE NUMBER OF BLOCKS OF DATA IN FILE"; \ INPUT B9 70 OPEN Fl\$ FOR INPUT AS FILE #1 \ PRINT 74 PRINT "DO YPU WANT DATA PRINTED ON SCREEN"; \ INPW P\$ 76 B9=B9-1 \ REM FILE STARTS AT BLOCK 0 80 PRINT "DO YOU WANT TO WRITE THE DATA TO A FILE (Y OR N)"; 90 INPUT Q\$ 100 PRINT \ IF Q\$="N" GO TO 130 110 PRINT "ENTER THE FILE NAME OF THE OUTPUT DATA"; \ INPUT F2\$ <sup>|</sup> 120 OPEN F2\$ FOR OUTPUT AS FILE #2 130 Bl=0  $\ln A(256)$ 140 AINP(1,A(1),-1,B1,F)<br>150 IF F<0 GO TO 240 \REM 50 NE ERROR HAS BEEN FOUND<br>DO NOT PRINT ON SCREEN 155 IF  $P$ \leftrightarrow "Y"$  GO TO 170 \ REM 160 FOR I=1 TO F \ PRINT A(I) \ NEXT I 170 IF QS<>"Y" GO TO 190 \ REM DO NOT WRITE TO FILE 180 FOR I=1 TO F \ PRINT  $#2:A(I)$  \ NEXT I 190 Bl=Bl+1 \ IF Bl>B9 GO TO 230 \ REM END OF FILE

200 GO TO 140 \ REM END OF PRACE ANOTHER  $230 \text{ CLOSE}$  \$1 \  $60 \text{ TQ}$   $250 \text{ N}$  REM  $\frac{250}{240}$ 250 END

Program to convert a file to engineering units.

430  $D(I, 2) = (D(I, 2)*L1)/(2047*A)$  REM

Program to convert a file to engineering units. 10 REM \*-\*-\*-\*-\* PROGRAM ENGCNV WRITTEN BY BOB HUFNAGEL OF E G & G 20 REM \*-\*-\*-\*-\* FOR DIV. 5835 OF SANDIA NATIONAL LABS 30 ERASE \ PRINT "THIS PROGRAM TAKES ASCII DATA FILES OF LOAD AND" 40 PRINT "STRAIN WHICH ARE STORED IN COMPUTER NUMBERS" 50 PRINT "AND CONVERTS THE DATA TO ENGINEERING UNITS." 60 PRINT "THE DATA FILES CAN BE IN SEPARATE FILES OF" 70 PRINT "LOAD AND STRAIN OR COMBINED IN ONE FILE." 80 PRINT "THE OUTPUT FILE IS ONE FILE OF PAIRS OF X.Y" 100 DO PRINT THE OUTP 90 PRINT "SUCH THAT X=STRAIN AND Y=STRESS IN MPA." \ PRINT 100 DIM D(1000,2) \ N=1 100 DIN BULOCO, 2) 130 PRINT \ PRINT "ARE STRAIN AND LOAD IN ONE FILE"; \ INPUT C\$ 120 OFEN F29 FOR OUTFUL AS FILE #3<br>130 PRINT \ PRINT "ARE STRAIN AND LOAD IN ONE FILE": \ INPUT CS 130 PRINT \ PRINT " ARE STRAIN AND LOAD IN ONE FILE"; \ IN  $140$  If  $C_9 = 1$  60 10 250 \ K 150 PRINT  $\setminus$  PRINT ENTER FILE NAME OF STRAIN DATA";  $\setminus$  1 100 OPEN SY FOR INPUT AS FILE<br>200 OPEN SY FOR INPUT AS FILE 170 PRINT \ PR. 180 OPEN L\$ FOR INPUT AS FILE #2<br>190 INPUT #1:D(N,1) 200 INPUT  $#2:D(N,2)$ 210 IF END #1 GO TO 240 \ REM 210 IF END  $\#1$  GO TO 240 \REM CLOSE FILES CLOSE FILES 240 ANOTHER DATA POINT 230 N=N+1 \ GO TO 190 \ REM<br>240 CLOSE \ GO TO 310 \ REM INPUT PARAMETERS 240 CLOSE T GO TO STO THE 250 PRINT | PRINT E 260 OPEN F\$ FOR INPUT AS FILE #1<br>270 INPUT #1:D(N,1), D(N,2)  $280$  IF END #1 GO TO 300 \ REM  $CLOSE$  PILE  $290 \text{ N=N+1}$  GO TO  $270$  REM 290 N=N+1 \ GO TO 270 \ REM ANOTHER DATA POINT AND ANOTHER AND ANOTHER AND ASSESSMENT TO A PRINT 300 CLOSE | EKASE<br>310 PRINT "ENTER THE POILOUING INFORMATION AS PROMOTED." | PRILA 310 PRINT ENTER THE FULLOWING INFORMATION AS PROMPTED: \ PRINT<br>330 PRINT "ENTER LOAD BANGE SETTING ON MTS FRAME"; TAB(60); \ INPUT 320 PRINT "ENTER LOAD RANGE SETTING ON MTS FRAME"; TAB(60); \ INPUT L1 330 PRINT "ENTER STRAIN RANGE SETTING ON MTS FRAME"; TAB(60); \ INPUT S1 330 FRINT ENTER STE 340 PRINT WAS THIS A RECTANGULAR GAGE SPECIMEN ; TAB(60); \ INF 350 IF R\$<>"Y" GO TO 390<br>360 PRINT "ENTER GAGE WIDTH IN MM AT TEST TEMP."; TAB(60); \ INPUT W 370 PRINT "ENTER GAGE THICKNESS IN MM AT TEST TEMP." TABLOUT, I INFUL  $370$  PRINT ENTER GAGE THICKNESS IN MM AT TEST TEMP.  $77AB(60)$ ; \ INPUT D 380 A= $D^*W$  \ GO TO 410 \ REM AREA OF RECTANGULAR SPECIMEN 390 PRINT "ENTER GAGE DIAMETER IN MM AT TEST TEMP.";TAB(60); \ INPUT D 400 A=3.14159\*( $D/2$ )<sup>2</sup> \REM 400  $A=3.14159*(D/2)^2$  REM AREA OF CYLINDRICAL SPECIMEN 410 FOR I=1 TO N  $420 D(I,1)=(D(I,1)*S1)/(2047*D)$  REM STRAIN

STRESS IN MPA

\_ .

440 PRINT #3:D(I,1) \ PRINT #3:D(I,2) 450 NEXT I 460 CLOSE \ PRINT . 470 IF CS="Y" GO TO 500 480 PRINT " STRAIN DATA FROM "S\$" AND LOAD DATA FROM "L\$ 490 GO TO 510 , 500 PRINT " STRAIN AND LOAD DATA FROM "FS 510 PRINT "ARE CONVERTED TO ENGINEERING UNITS AND STORED ON "F2\$ , 52C END

#### PLSADD.FOR

Program to add plastic strain to a file of load and strain voltages while also converting the voltages to engineering units.

C < > < > < > < > < > THIS PROGRAM WRITTEN BY BOB HUFNAGEL < > < > < > < > < >  $C$   $\leftrightarrow$   $\leftrightarrow$   $\leftrightarrow$   $\leftrightarrow$   $FOR$  LSI-11/23 IN DIVISION 5835.  $\leftrightarrow$   $\leftrightarrow$   $\leftrightarrow$   $\leftrightarrow$ C

C DATA PAIRS 00ME FROM FILES ORIGINATING WITH 'CYCDAT' AND <sup>t</sup> C CONVERTED TO ASCII WITH ' BACON'. THE OLD FILE CONSISTS OF C LOAD IN VOLTS, TOTAL DIAMETRAL STRAIN IN VOLTS, AND TIME. C THE NEW FILE WILL CONTAIN ENGINEERING STRESS IN MPA, C ENGINEERING TOTAL DIAMETRAL STRAIN, TIME IN SECONDS, AND C ENGINEERING PLASTIC AXIAL STRAIN. THIS PROGRAM IS VALID <sup>|</sup> C FOR 316 SS ONLY. IF ANOTHER METAL IS USED, LINES 1, 2, C AND 3 MUST BE CHANGED ACCORDINGLY.  $\mathcal{C}$ 

> PROGRAM PLSADD IMPLICIT BYTE (B) REAL SETLOD, SETSTN, DIAM, AREA, CONVER REAL POISNP,POISNE,YMOD LOGICAL ERROR DIMENSION BFIN(20),BFON(20), FILE (250,4),LINE(80)

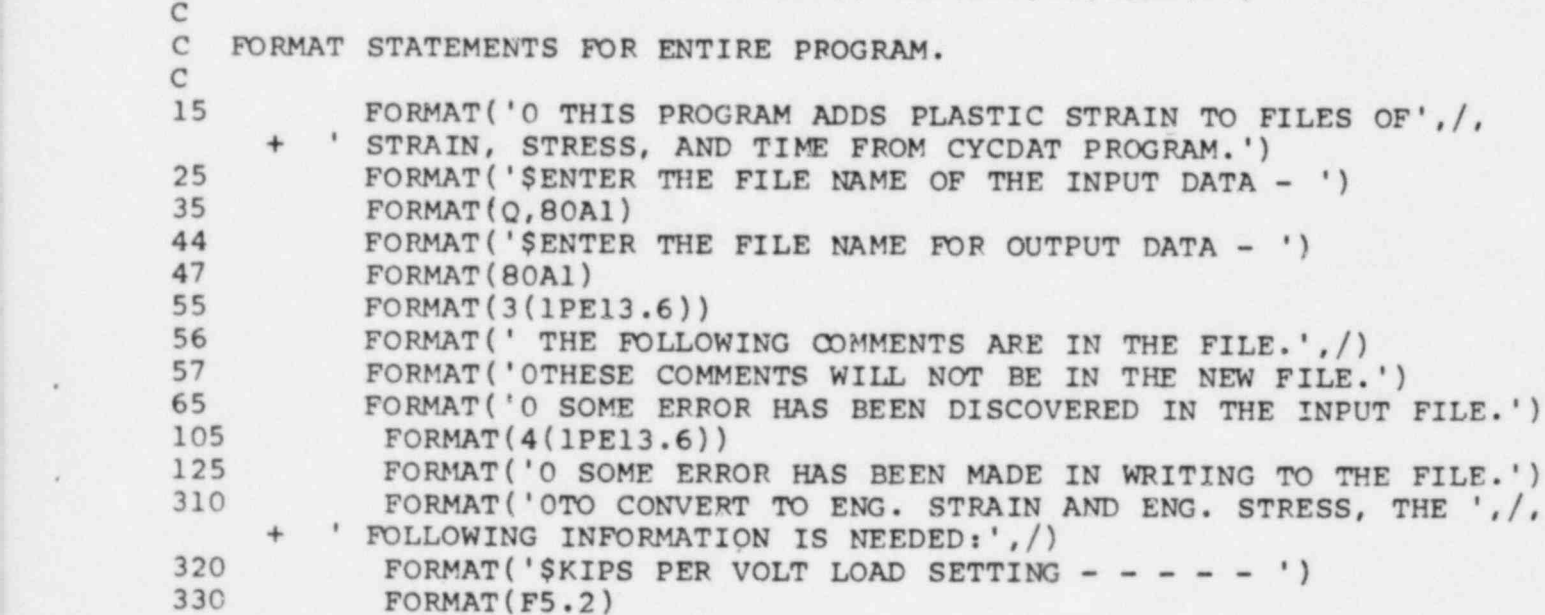

```
340 FORMAT (/, '$MM PER VOLT STRAIN SETTING - - - - ')<br>350 FORMAT (/, '$SPECIMEN DIAMETER IN MM AT TEMP. - ')<br>360 FORMAT (F6.4)
\frac{c}{c}INITIALIZE SOME VARIABLES
C
1 POISNP=0.5 l>>>>> PLASTIC POISSAN'S RATIO<br>2 POISNE=0.31 l>>>>> FLASTIC POISSAN'S RATIO
2 POISNE=0.31 !>>>>> ELASTIC POISSAN'S RATIO<br>3 YMOD=1.48E+05 !>>>>> YOUNG'S MODULUS
          YMOD=1.48E+05 !>>>>><br>DATA N,M/1,0/
          WRITE (5,15)
C
C ENTER INPUT AND OUTPUT FILE NAMES.
\frac{c}{20}WRITE (5,25)
          READ (5,35) IN, (BFIN(I), I=1, IN) \rightarrow>>>>> INPUT FILE NAME.
          BFIN(IN+1)=0OPEN (UNIT=1, NAME=BFIN, TYPE='OLD', EPR=20)
40 WRITE (5,44)
          READ (5,35) IT, (BFON(J), J=1, IT) \rightarrow \rightarrow \rightarrow OUTPUT FILE NAME.
          BFON(T+1)=0OPEN (UNIT=2, NAME=BFON, TYPE='NEW', RECORDSIZE=80, ERR=40)<br>GO TO 300 (>>>>>> [NPIF TEST DARAMET
                                                             INPUT TEST PARAMETERS.
45 CONTINUE
C
C START TO READ FILE WHICH MAY HAVE COMMENT LINES STARTING WITH *.
C
          WRITE (5,56)
46 READ (1,35, ERR=40) NO, (LINE(K), K=1,NO) |>>>>> READ A LINE.<br>IF (LINE(1).NE.'*') GO TO 48 |>>>>> CHECK FOR COMMENT LINES.<br>M=M+1 l>>>>>
                                                                COUNT COMMENT LINES.<br>COMMENTS ON SCREEN.
          WRITE (5,47) (LINE(K), K=1,NO) 1 \rightarrow \rightarrow \rightarrow<br>GO TO 46<br>BACKSPACE 1 1 \rightarrow \rightarrow \rightarrow \rightarrow GO BA
48 BACKSPACE 1 !>>>>> GO BACK TO BEGINNING OF RECORD.
          WRITE (5,57)
C
C START AT FIRST DATA LINE AND INPUT TO ARRAY.
C
50 READ (1,55, END=70, ERR=60) FILE (N, 1), FILE (N, 2), FILE (N, 3)
C
C CONVERT TO ENG. STRAIN AND ENG. STRESS, COMPUTE ENG. PLASTIC STRAIN.
C
          FILE(N,1)= FILE(N,1)*SETSTN/DIAM<br>FILE(N,2)= FILE(N,2)*SETLOD*CONVERFILE(N, 4) = -(1/POISNP)* FILE(N, 1) - (POISNE/POISNP)* (FILE(N, 2) / YMOD)N=N+1 GO TO 50
C
i C ERROR ROUTINE - CLOSE FILES - GO TO END
\mathcal C60 WRITE (5,65)
         ERROR=.TRUE.
70 CLOSE (UNIT=1) !>>>>> CLOSE INPUT FILE.
```
\*

```
IF (ERROR) GO TO 130 (>>>>>> DROP OUT OF PROGRAM IF ERROR.
    C WRITE DATA TO NEW FILE.<br>C
            N=N-1100 CONTINUE<br>DO 110, I=1,N
                 CONTINUE
WETTE (
        \frac{1}{2}110
\sim \sim \sim \sim \sim \sim \sim \simC CLOSE FILES AND QUIT.<br>C
    120 WRITE (5,125)
        \overline{C}200 CLOSE (UNIT-2, DISP- DELEIE ) !????? DELEIE FILE IT ENNON
             GO TO 999<br>CLOSE (UNIT=2, DISP='SAVE') \downarrow>>>>>> SAVE GOOD FILE
    200
C ENTER PARAMETERS FOR FILE CONVERSION TO ENG. STRESS AND STRESS AND STRESS AND STRESS AND STRESS AND STRESS AND STRESS AND STRESS AND STRESS AND STRESS AND STRESS AND STRESS AND STRESS AND STRESS AND STRESS AND STRESS AND
    C ENTER PARAMETERS FOR FILE CONVERSION TO ENG. STRESS AND STRAIN.<br>C
                WRITE (5,320)
    300
             WRITE (5,320)
         WRITE (3)
         READ (5,330) SETLOD (2222) INPUT LOAD SETTING TREATHER (5,340)
         WRITE (5)
         READ (5,350) BEISIN (2222)<br>WRITTE (5,350)
         READ (5.360) DIAM (2) AND AREA IN SPECIMEN DIAM
         REAL (5,500) DIAH (2) AREA IN THE TOT SPECIFIER DIAH)
         GONUER=4450.0/APEA (3333) TO CONUERT FROM KIDE TO
\frac{99}{99}999
               STOP
             END
```
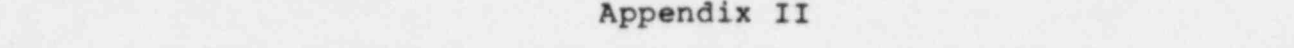

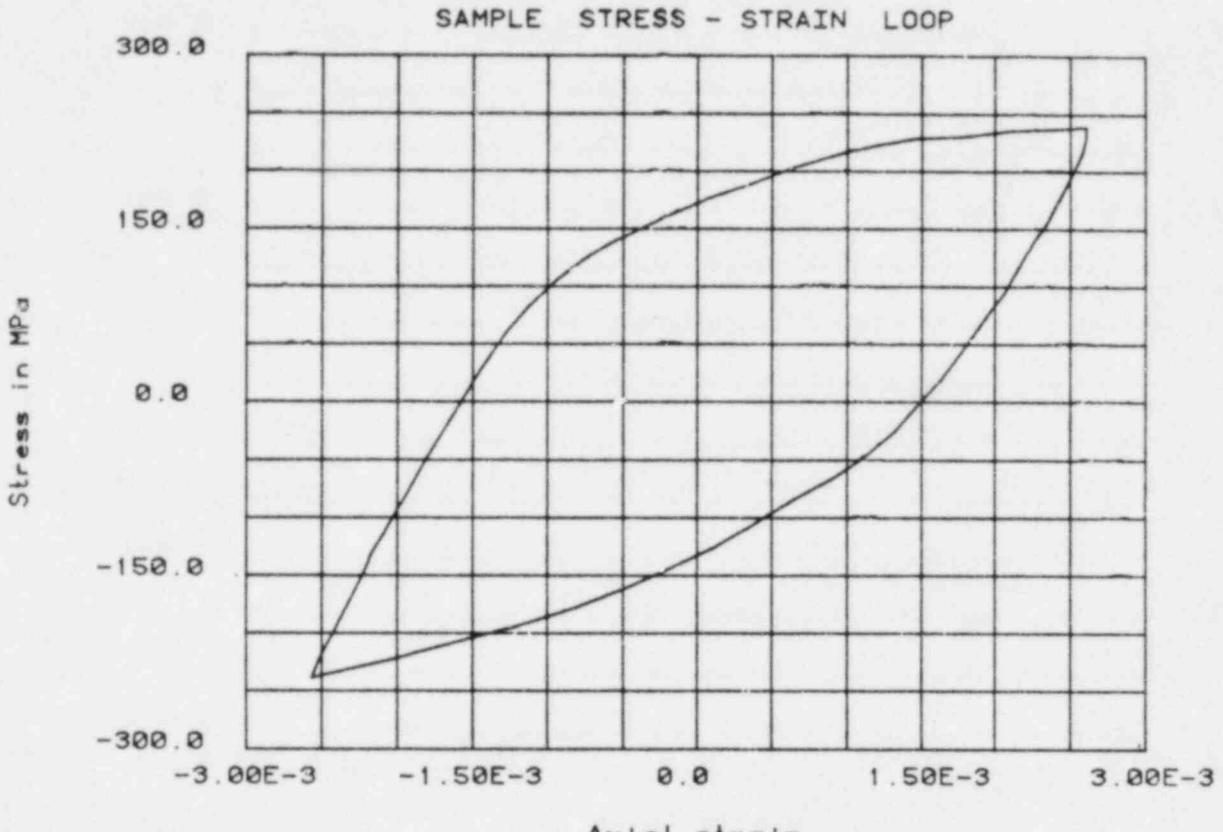

The following are cample graphs draw  $\blacksquare$  Plotter.

Axial strain

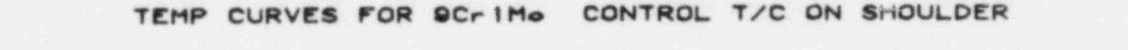

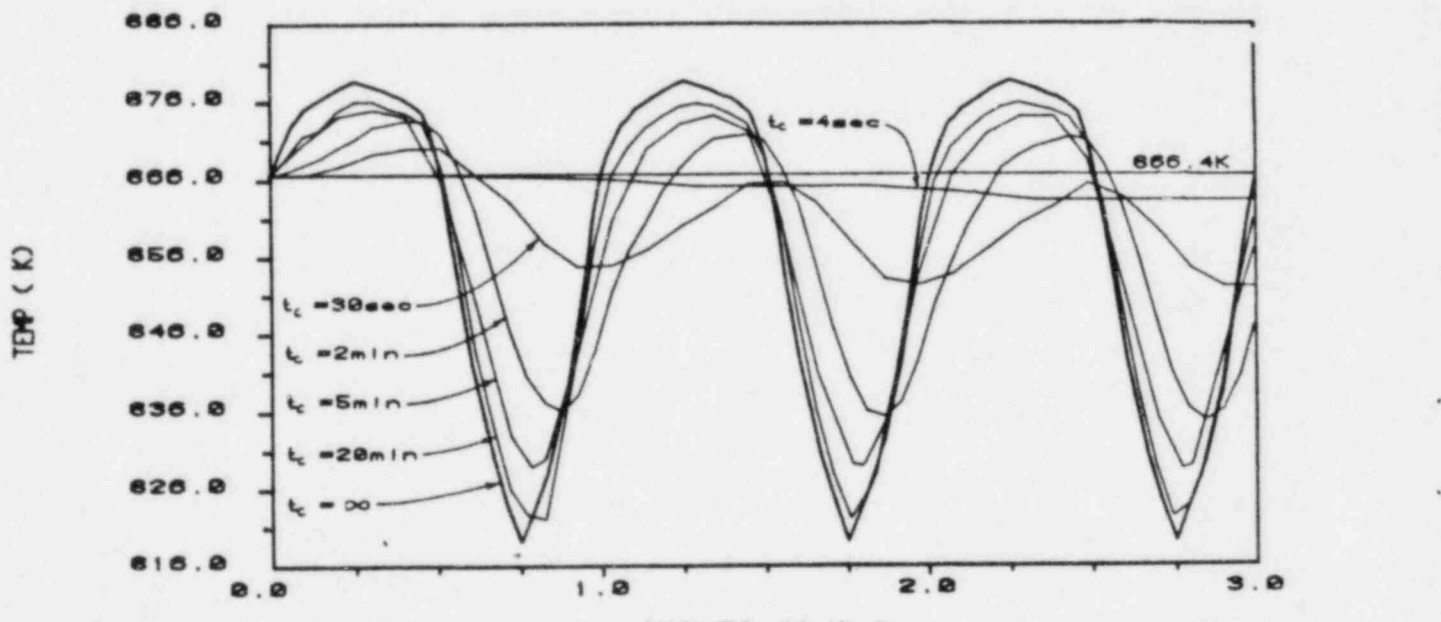

CYCLES CE/tc)

#### APPENDIX III

ADDRESSES OF MANUFACTURERS LISTED IN THIS PAPER

 $MTS$ MIS SISIERS CONFORMITOR MINNEAPOLIS, MINNESOTA 55424

> DIGITAL EQUIPMENT CORPORATION MAYNARD, MASSACHUSETTS 01754

**PRETRONT** BEATRONICS, INCORPO BEAVERTON, OREGON 97077

> LEPEL HIGH FREQUENCY LABORATORIES, INC. 59-21 QUEENS-MIDTOWN EXPRESSWAY MASPETH, NEW YORK CITY, NEW YORK 11378

. ADDRESSES OF MANUFACTURERS LISTED IN THIS PAPER IS A RELEASE OF MANUFACTURERS LISTED IN THE UNIT OF MANUFACTURERS LISTED IN THE UNIT OF MANUFACTURERS LISTED IN THE UNIT OF MANUFACTURERS LISTED IN THE UNIT OF MANUFACTURER

LEEDS AND NORTHRUP COMPANY NORTH WALES, PENNSYLVANIA 19454

DATA TRANSLATION 4 STRATHMORE ROAD NATICK, MASSACHUSETTS 01760

- .

्रदे

## Distribution:

 $(1, 2, 3)$ sion  $0.5.$  Nuclear Negulator (380 copies for R7)<br>Division of Document Control Division Of D  $B = 2000 \text{ Mpc}$ Bethesda, MD 20014

U. S. Nuclear Regulatory Commission (54) Division of Reactor Safety Research DIVISION OF Nuclear VIIICE OI NUCTEAL Regulatory Resea Ington, D. 20000<br>C. N. Kelber, Assistant Direct

cui; C. N. Nelber, Advanced Reactor Safety Research

- R. T. Curtis, Chief<br>Analytical Advanced Reactor Safety Research, ARSR
- T. J. Walker (50)
- M. Silberberg, Chief Experimental Fast Reactor Safety

U. S. Department of Energy Office of Nuclear Safety Coordination 20545 Washington, DC Attn: R. W. Barber

U. S. Department of Energy  $(2)$ Albuquerque Operations Office P. O. Box 5400 Albuquerque, NM 87185 querque, NM 8/185<br>. I B Booder Director cent 0. K. Roeder, Directory Operational Safety D. N. NOWLIN, Special Programs Division<br>For: C. B. Quinn D. Plymale

B. C. Wei Division of Reactor Development and Demonstration and Dent Washington, D. 200 20545 Washington, DC

C. R. Brinkman (4) Metals and Ceramics Division P. Cole B. Dax Ridge Nation P. O. Box X<br>Oak Ridge, TN 37830  $\frac{1}{2}$  $\begin{array}{cc} \text{C} & \text{C} & \text{C} \\ \text{C} & \text{D} & \text{C} \end{array}$ M. K. Booker

Reactr Division (4) Oak Ridge National Laboratory P. O. Box "Y" Oak Ridge, 'IN 37830 Attn: J. M. Corum C. E. Puch R. Huddleston

General Atomic Conpany (2) P. O. Box 81608 San Diego, CA 92138 Attn: D. I. Roberts J. L. Kaae

.

Rockwell International (2) Atomics International Division 8900 De Soto Avenue Canoga Park, CA 91304 Attn: H. M. Minami R. I. Jetter

Harry Kraus Rensselaer Polytechnic Institute of Connecticut 275 Windsor Street Hartford, Cr 06120

E. Krenpl Dept. of Mechanical Engineering Renssalaer Polytechnic Institute Troy, NY 12181

M. Lemooe Battelle Menorial Institute 505 King Avenue Coluntus, CH 43201

M. J. Manjoine Westinghouse Electric Corp. Research & Develognent Center 1310 Beulah Road Pittsburgh, PA 15235

S. S. Manson Dept. of Mechanical Engineering Case Western Reserve University<br>Cleveland, CH 44106 Cleveland, OH

 $n_{\text{max}}$ C. Chan<br>Nuclear Safety and Analysis Prog. Electric Power Research Institute P. O. Box 10412 Palo Alto, CA 94304 M. Reich Brookhaven National Laboratory Upton, NY 11973 C. C. Schultz The Babcock & Development Center P. O. Box 835 Alliance, OH 44601 Hanford Engineering and Development Laboratory  $(2)$ P. O. Box 1970 Richland, WA 99252 Attn: M. J. Anderson L. K. Severud Combustion Engr., Inc. (2) 1000 Prospect Hill Road Windsor, CT 06095 Attn: R. Barsoum D. M. Norris D. M. Norris Lawrence Livermore Laboratory P. O. Box 808 Livermore, CA 94550 W. J. O'Donnell 0'Donnell & Associates, Inc. 5100 Centre Avenue Pittsburgh, PA 15232 Westinghouse Electric Corp. (2) Advanced Reactors Division P. O. Box 158 Madison, PA 15663 Attn: D. S. Griffin A. L. Snow Chicago Bridge & Iron Co. . J. Hagstrom<br>Chicago Bridge & Iron Co. 800 Jorie Boulevard Oak Brook, IL 60521 38

Ø.

G. Halford Mail Stop 49-1 NASA-Lewis Research Center 21000 Brook Park Road I. Berm n

 $\lambda$ 

For the Remain in the Remain of the Corporation of the Corporation in the Corporation of the Corporation of the Corporation of the Corporation of the Corporation of the Corporation of the Corporation of the Corporation of 1. Berman<br>Foster Wheeler Corporation 12 Peach Tree Hill Road Livingston, NJ 07039

> Foster Wheeler Corporation (2) 110 South Orange Avenue Livingston, NJ 07039 Attn: D. H. Pai J. M. Chern

General Electric Company (2) 175 Curtner Avenue San Jose, CA 95125 Attn: J. F. Copeland, M/C 513 <sup>|</sup> J. B. Conway

> J. B. Conway Mar-Test Incorporated 45 Novner Drive Cincinnati, OH 45215

A. W. Dalcher Advanced Technology Department General Electric Company 310 Dequiqne Drive Sunnyvale, CA 94086

Argonne National Laboratory (4) 9700 South Cass Avenue Argame II 604  $\frac{1}{2}$ S. Majumdar

> C. H. Wells Southwest Research Institute 8500 Culebra Road San Antonio, TX 78228

S. Zamrick Engineering Mechanics Pennsylvania State University 105 Hammond Building University Park, PA 16802

.b

S. A. Orrell E. G. & G. P.O. Box 4339, Sta. A Kirtland AFB Albuquerque, NM 87196 R. J. Hufnagel (4) E. G. & G. P.O. Box 4339, Sta. A Kirtland AFB Albuquerque, NM 87196 J. D. Schmutz E. G. & G. P.O. Box 4339, Sta. A Kirtland AFB Albuquerque, NM 87196 1100 C. D. Brcyles Attn: J. D. Kennedy, 1110 T. L. Pace, 1120 G. L. Ogle, 1125 1537 N. R. Keltner 1537 R. U. Acton 1537 T. Y. Chu 2150 C. B. McCanpbell 3141 L. J. Erickson (5) 3151 W. L. Garner (3) 3154-3 C. Dalin (25) Ebr: NRC Distribution to NFIS 3434 B. N. Yates 4000 A. Narath 4231 J. H. Renken 4400 A. W. Snyder 4410 D. J. McCloskey 4420 J. V. Walker (5) 4421 R. L. Coats 4421 J. E. Gronager 4421 J. T. Hitchcock 4421 G. W. Mitchell 4421 C. Ottinger 4421 J. B. Rivard 4422 D. A. Powers 4422 R. M. Elrick 4422 J. E. Smaardyk 4422 D. W. Varela 4423 P. S. Pickard 4423 A. C. Marshall 4423 D. A. McArthur 4423 K. O. Reil 4424 M. J. Clauser 4424 E. R. Copus 4424 E. F. Haskin

.

\*

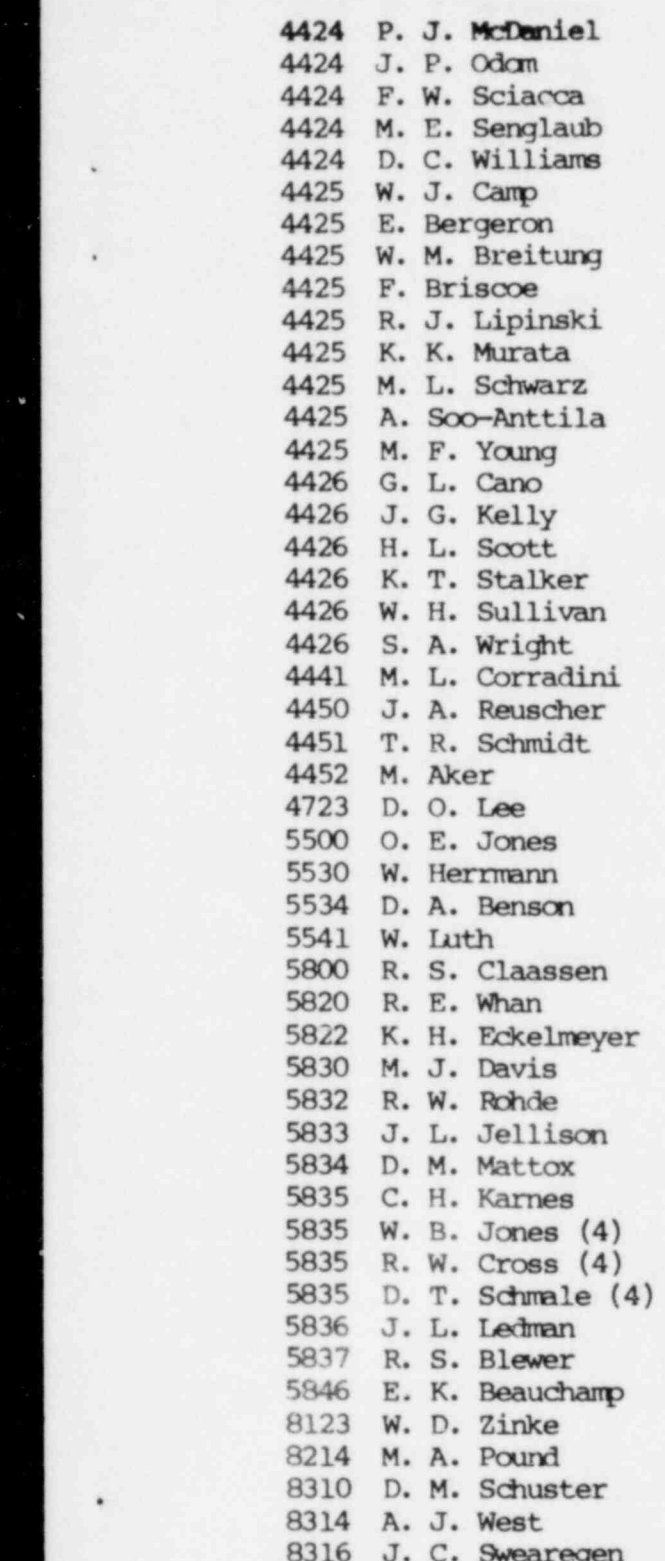

120555078877 I ANR7 US NAC ALR ELV CE TIDE<br>PELICY & PUSLICATIONS MGT BE PDR NUREG COPY<br>LA 212 WASHINGTON DC 20555

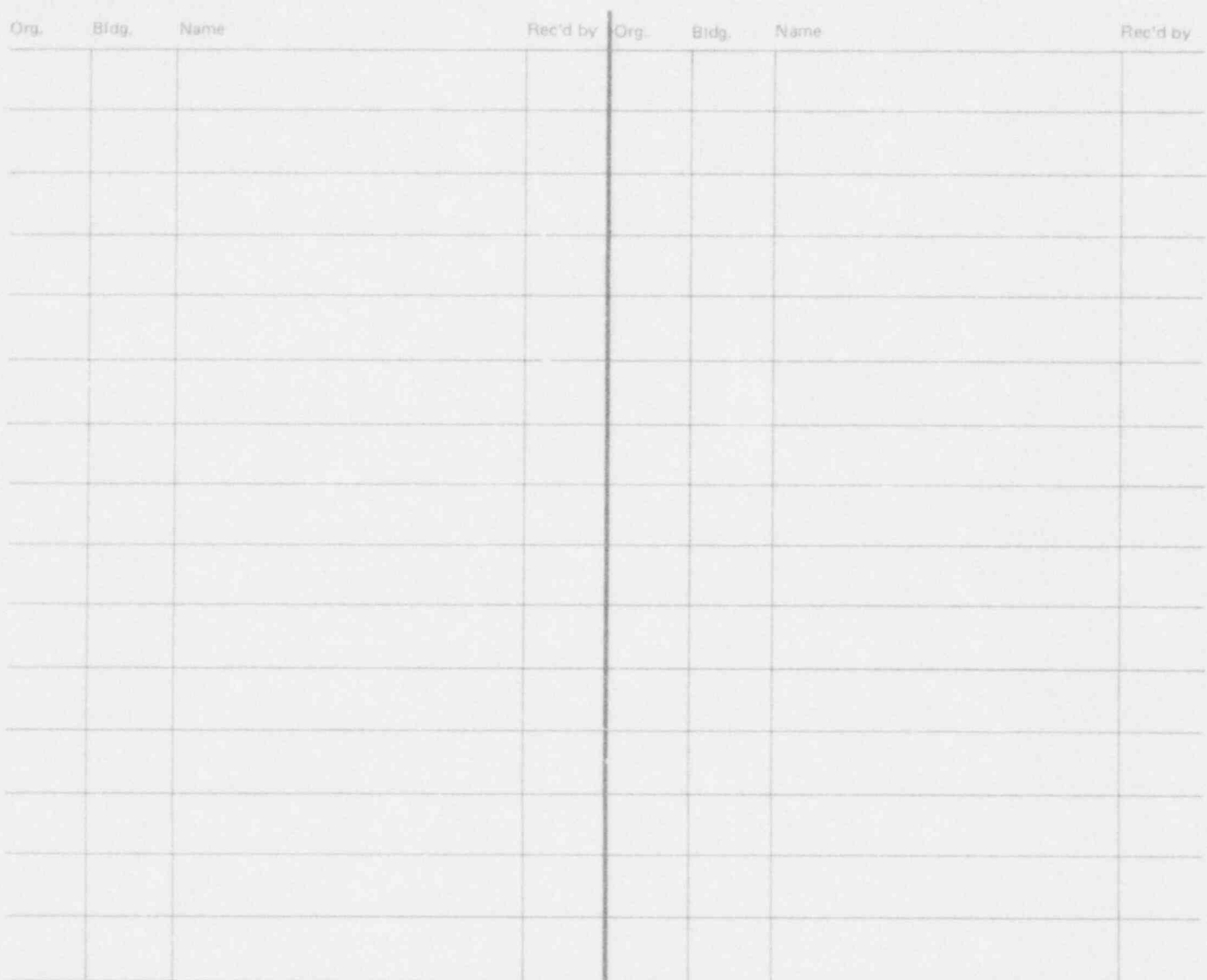

 $\lambda^2$ 

**il Sandia National Laboratories** 

,

,

.